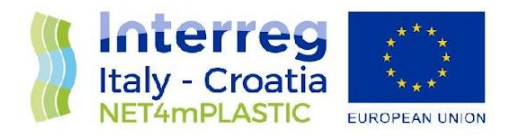

# NET4mPLASTIC PROJECT WP5 – Act. 5.3 EWS setting and calibration

## D 5.3.2

### Remote Units and Data Centre Communication Test Procedure and Report

June, 2022 - Version 1.1

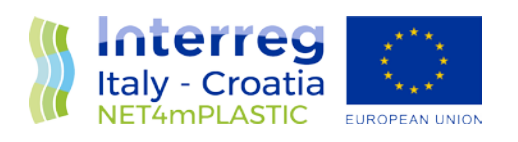

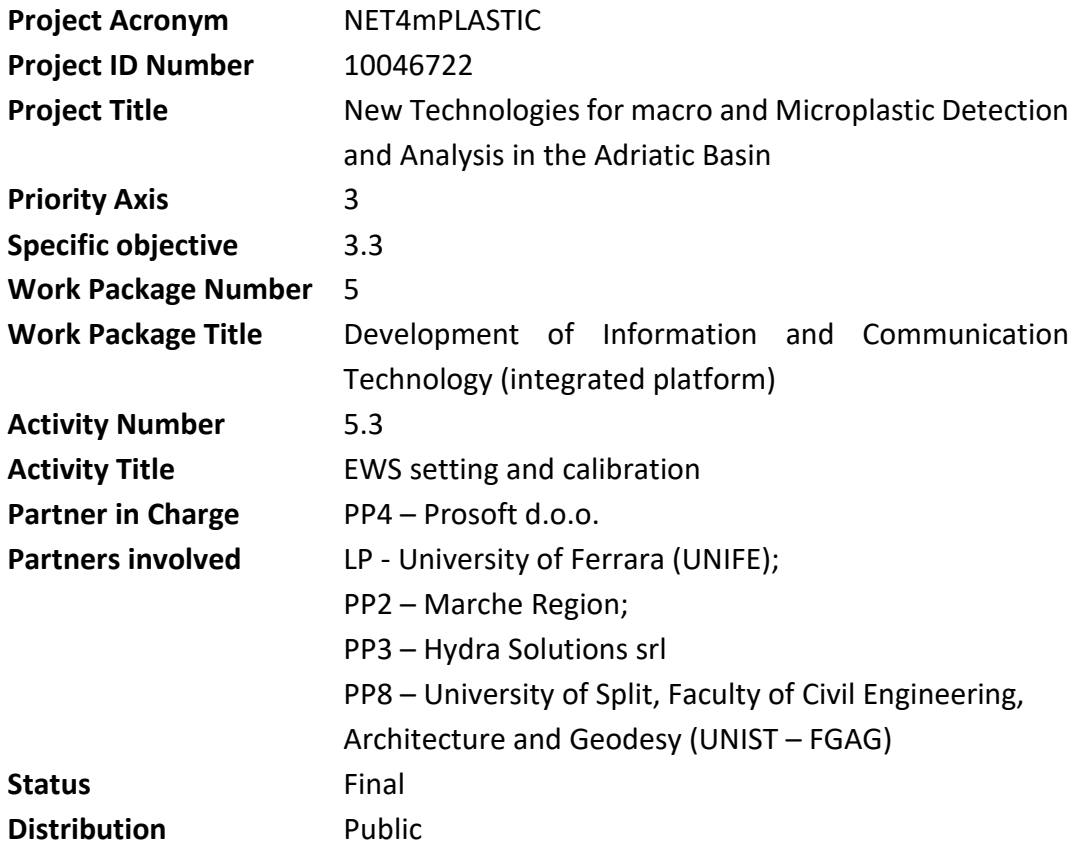

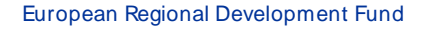

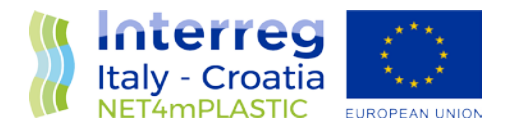

### **CONTRIBUTING PARTNERS** LP, PP2, PP3, PP4, PP8

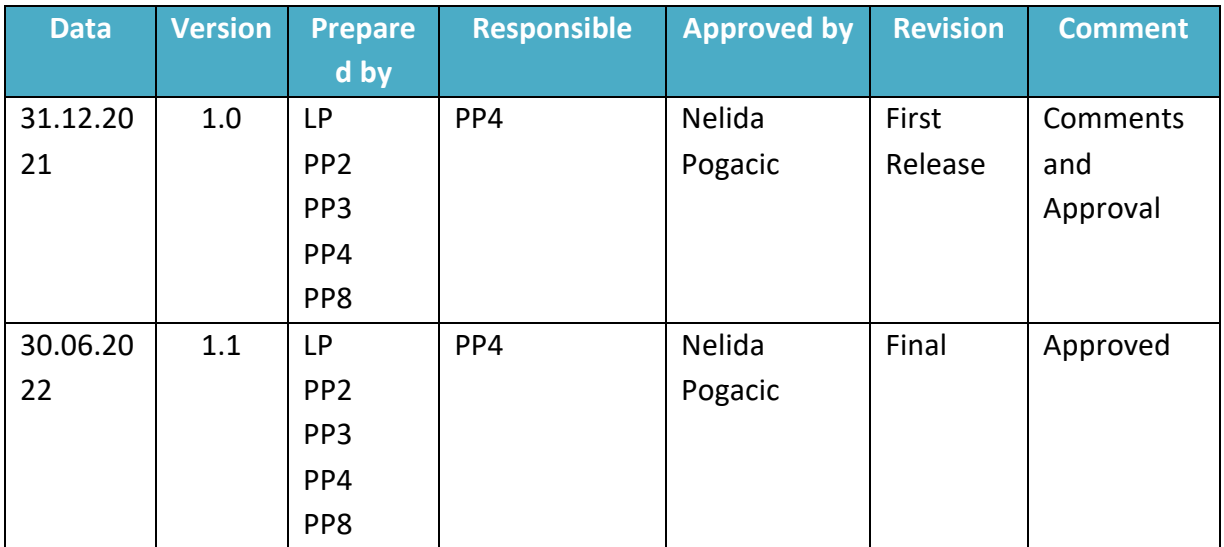

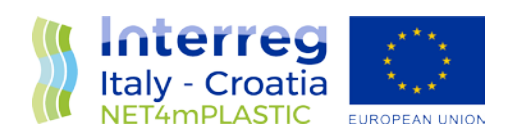

### INDEX

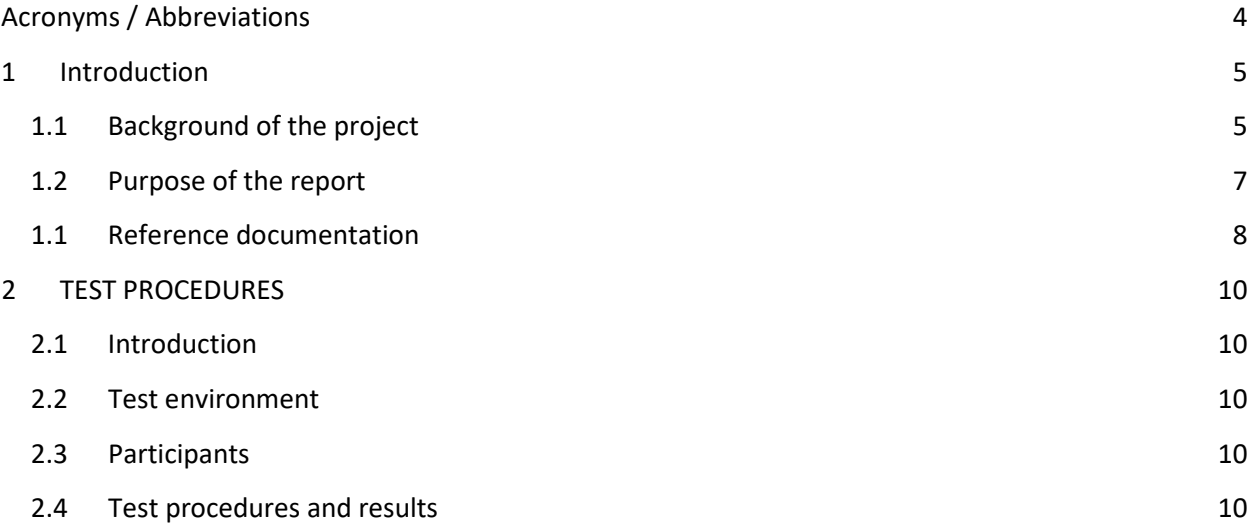

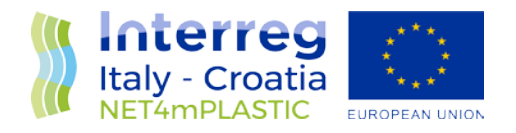

### Acronyms / Abbreviations

<span id="page-4-0"></span>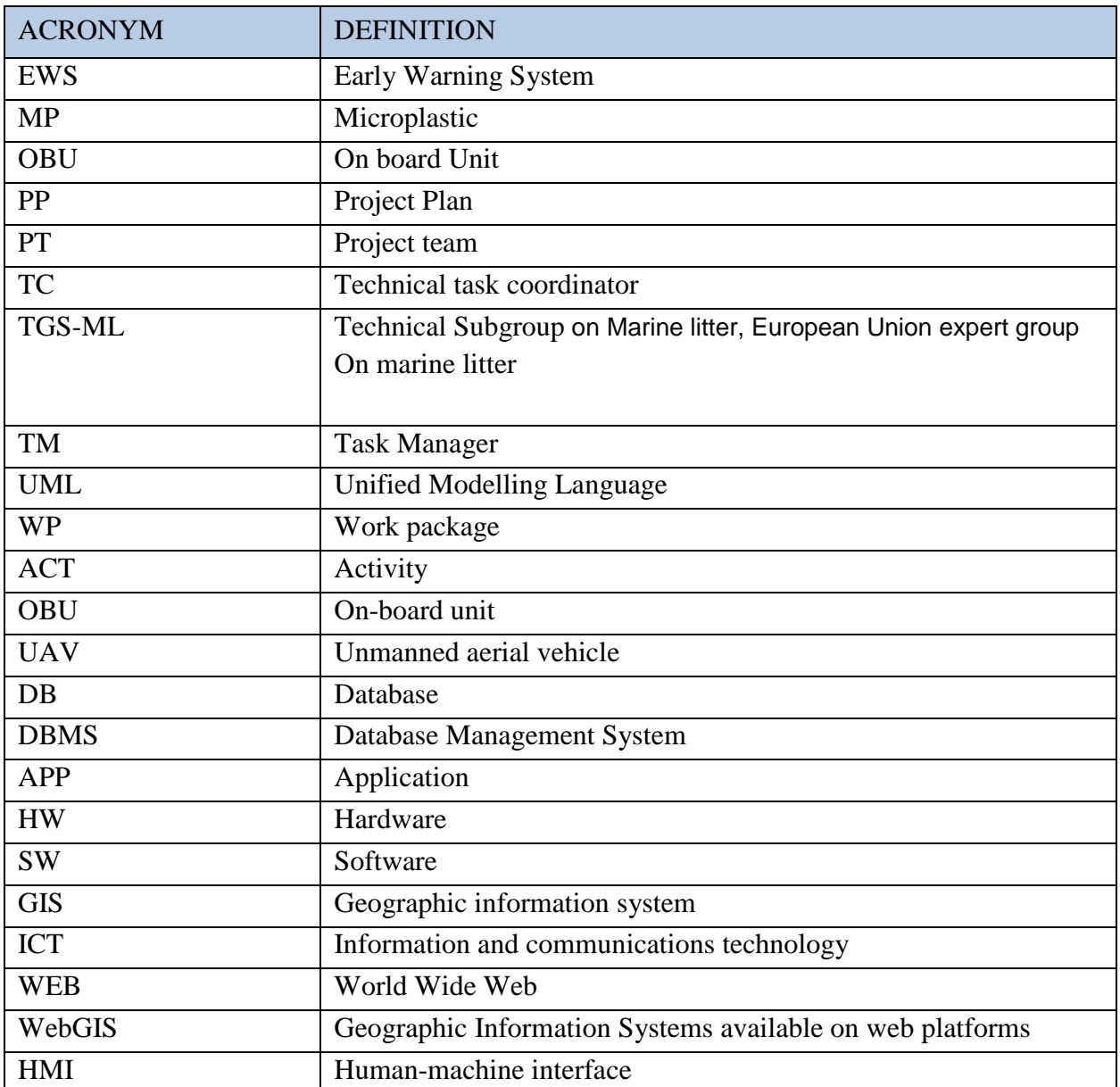

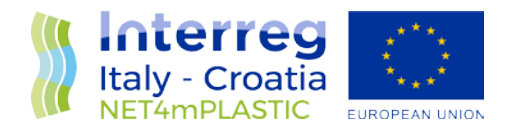

### <span id="page-5-0"></span>1 INTRODUCTION

### <span id="page-5-1"></span>1.1 Background of the project

The main goal of the NET4mPLASTIC project is to achieve an efficient monitoring system for plastic and MP distribution along the Croatian and Italian coastal and marine areas in order to improve the environmental coastal and marine sea quality conditions.

According to doc R1, the WP5 deals with the design implementation of the EWS - Early Warning System including:

a control centre, based on system hardware and network (Prosoft), and a EWS application (Hydra Solutions) integrated with the transport model and external systems (such as the oceanographic model - (Marche Region);

Integrated Marine Drone, for collection of MP - microplastic, and geolocalized water indicators on the route (Hydra Solutions);

Integrated Marine OBU, a unit to be installed on board of ships for improved MP collection with geolocalized water indicators on the route (Hydra Solutions).

The design shall be carried out with the modern system engineering approach based on UML - Unified Modelling Language (Hydra Solutions). UNITS and RERA SD will provide data for the first set up of the platform related to MP. Based on this WP, the transport model will be developed in WP4. The development of the EWS platform integrated with the transport model will be done in WP5.

The activities planned for WP5 are the following:

development of the EWS - Early Warning System data centre platform and integration with the transport model (WP4)

development of the UAV/marine drone for real-time data acquisition

testing and calibration

business simulation for testing the solution with real users –

final assessment of the solution, including a CBA–cost benefit analysis and the preparation of the business plan.

The main expected output will be:

- EWS integrated platform, implemented and tested

- Training for the required personnel and users - Assessment of the platform.

The required main software modules of the EWS platform will be:

MP Transport model, providing data with distribution and concentration,

MP WebGIS platform, for: a) Display MP data (historical, actual forecast, 24-72h forecast) b) Early warning provision, based on the transport model c) Data entry, recording & replay

MP DB, the DB for collecting data

A mobile APP, for starting/closing the field activities and for data reporting

Firmware for marine remote units - Integration with external system, for meteorological/other data

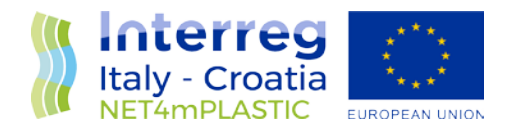

The coordinator will be Hydra Solutions. The EWS SW platform will be developed by Hydra Solutions, with the support of Marche Region for the transport model, and Prosoft for localization, the ICT implementation, the integrated testing, training and support for maintenance activities. UNITS will coordinate the assessment of the platform. The other partners involved will give contribution for data entry, as target user, and for preparation of the required documentation. The user target group will be based on the main project partners, institution, regions and councils. They will be involved in the design stage for collecting the main needs, for testing and user training of the solution. The target group will be required to use the system during the business simulation, and provide feedback.

The expected reports within WP5 are the following:

D 5.1.4 –Hardware and Network Integration Report (Report): this deliverable will provide a report with details on integration of the network and other hardware required for the system;

D 5.1.5 –Test procedures and reporting (Report): this deliverable will provide the procedures for testing the data centre and the integrated solution in the test bed environment, and the reporting of the tests done to assure the quality of the solution provided;

D 5.1.6 –Hardware & Network Maintenance Manual (Document); this deliverable will provide the manual for the maintenance of the hardware and the network of the system;

D 5.1.7 –Software User and Maintenance Manual (Document); this deliverable will provide the manual for the maintenance of the software and the User manual for the operators

D 5.2.4 – Marine OBU / Drone Test Procedure and Report (Document): this deliverable will provide the procedures for testing the drones and the OBU, and the reporting of the tests done to assure the quality of the solution provided;

D 5.2.5 –Marine OBU / Drone Maintenance Manual (Document); this deliverable will provide the manual for the maintenance of the Drone and OBU;

D 5.2.6 – Marine OBU / Drone User Manual (Document); this deliverable will provide the User manual for the operators;

D 5.3.1 – Data Centre Hardware and Network Facility implemented (Hardware, report), in this deliverable is relevant to the implementation of the data centre for the integrated solution, hardware and the network facility, and the preparation of the AS BUILT document describing the data centre facility;

D 5.3.2 – Remote Units and Data Centre Communication Test Procedure and Report (Document); this deliverable will provide the procedures for testing the communication integration between remote units and the data centre, and the relevant reporting of the tests done to assure the quality of the solution provided;

D 5.3.3 – Data Centre Test Procedure and Report (Document): this deliverable will provide the procedures for testing the features of the solution provide in the data centre, and the relevant reporting of the tests done to assure the quality of the solution provided, that will be done in cooperation with the main stakeholders;

D 5.3.4 – Integrated System Final Test Procedure and Report (Document): this deliverable will provide the procedures for the integrated test cases testing the integrated solution, and the relevant reporting of the tests done to assure the quality of the solution provided, that will be done in cooperation with the main stakeholders.

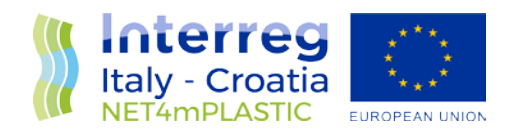

D 5.4.1 – Training documentation (document): this deliverable is relevant to the implementation of the required documentation for performing training to the personnel involved in the business simulation (as defined in the WP3.3 and the design of the solution);

D 5.4.2 – Training assessment (report): this deliverable is relevant to the implementation of the training to be done for the personnel involved in the business simulation, with a reporting on evaluation of the training;

D 5.4.4 – Questionnaire for platform assessment (report) this deliverable is relevant to the preparation of a questionnaire for evaluation of the platform from the user point of view involved in the business simulation;

D 5.4.5 –Cost Benefits Analysis – CBA of the platform (Document); this deliverable will provide a final document with lessons learnt during the real use of the platform, an evaluation of the benefits of the platform, and costs for full exploitation of the solution, including the future recommendations on potential improvement, and including a business plan for a full implementation of the platform.

### <span id="page-7-0"></span>1.2 Purpose of the report

This document describe the **deliverable D.5.3.2 – Remote Units and Data Centre Communication Test Procedure and Report**, following the implementation of the EWS, according to the activity 5.1 - Implementation of the platform (HW, SW) with field and laboratory data , and the activity 5.2, Development of the UAV/marine drone for real-time data acquisition, and will provide the procedures for testing the communication integration between remote units and the data centre, and the relevant reporting of the tests done to assure the quality of the solution provided.

This deliverable is within the activity 5.3 of the Net4mPlastic project - EWS setting and calibration, that is focused on the EWS setting and calibration. The main tasks planned in this activity are the following:

Definition of integrated test cases including functional test, communication tests, performance tests of software applications and communication lines

Tuning of the methods to collected data from sensors and/or laboratory equipment to choose/define optimal input method

Implementation of the Data Centre in the final location; ICT operation and performance parameters will be monitored and adjusted accordingly

Final integrated test will be performed in cooperation with the main stakeholders

The coordinator of this activity is PROSOFT, in cooperation with HYDRA, UNIST-FGAG, UNIFE, UNITS, MARCHE

The purpose of this document is summarized as follows:

Procedure for testing the communication integration between remote units and the data centre, reporting of the tests done to assure the quality of the solution provided

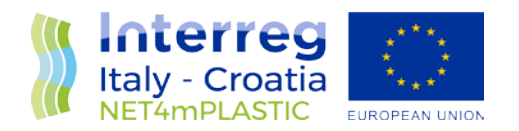

### <span id="page-8-0"></span>1.3 Reference documentation

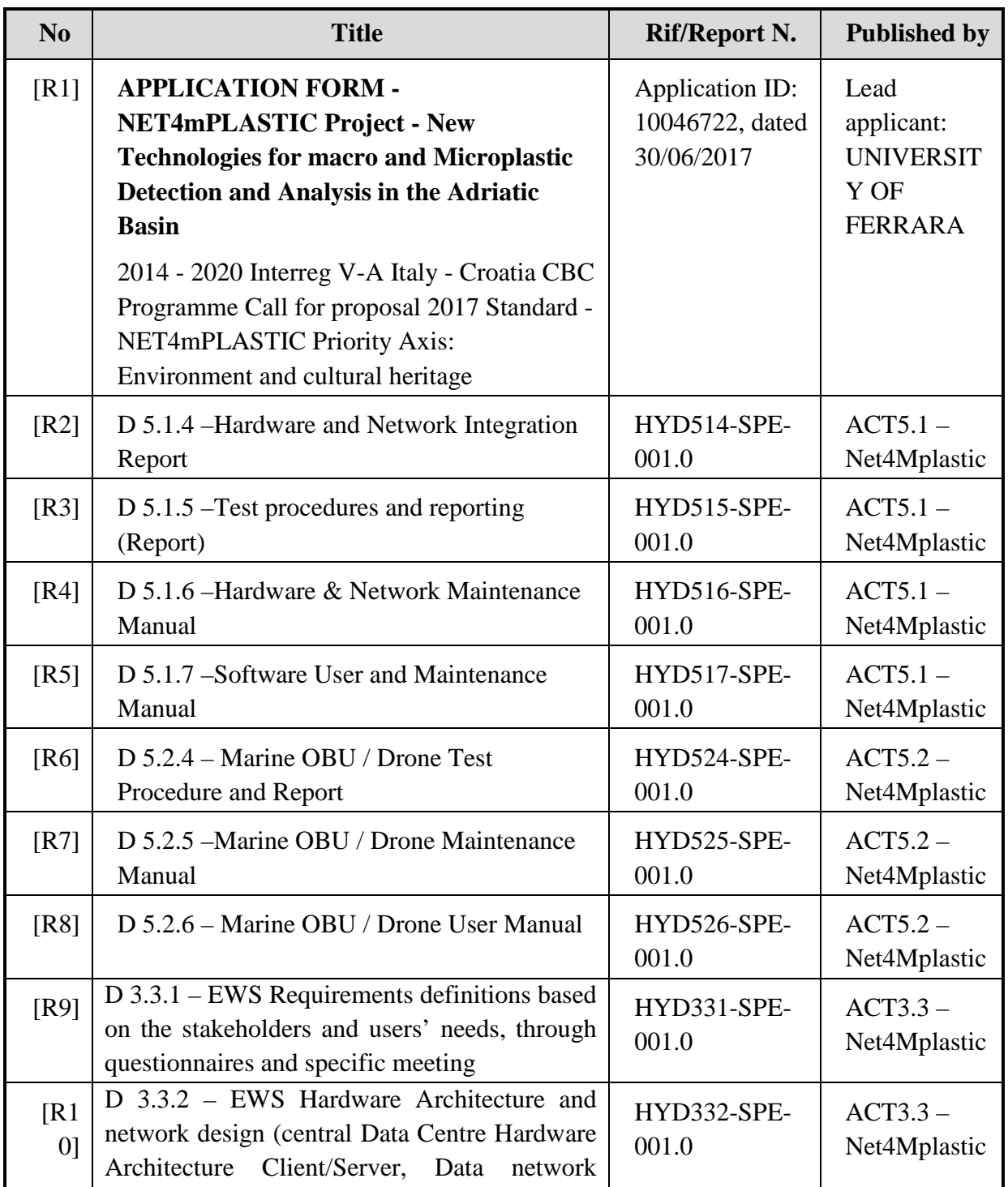

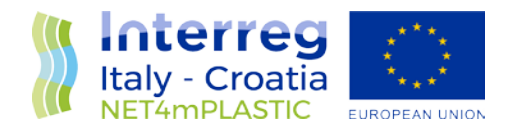

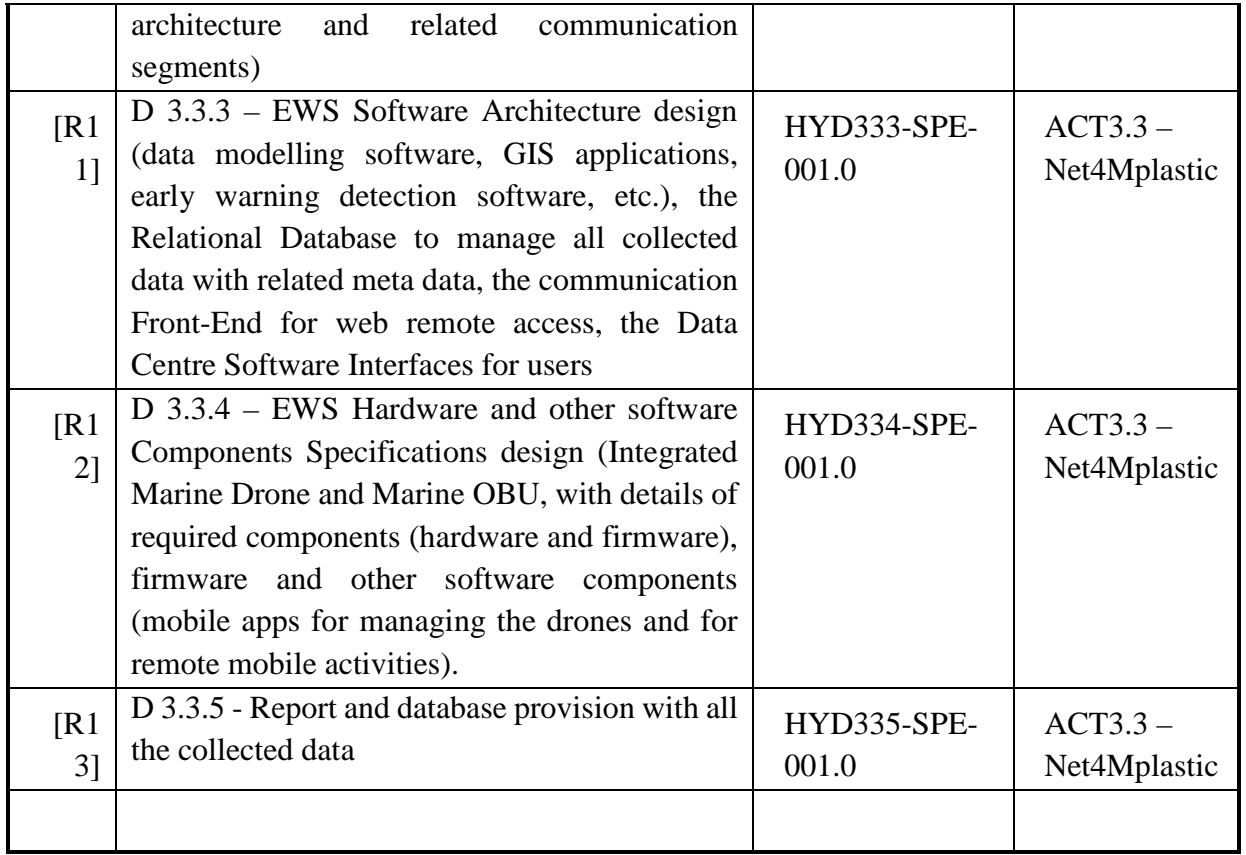

### <span id="page-9-0"></span>2 TEST PROCEDURES

### 2.1 Introduction

The purpose of this chapter is to describe the procedures for testing the communication integration between remote units and the data centre.

### <span id="page-9-1"></span>2.2 Test environment

The test environment is based on: Remote units: The drone The OBU A remote PC or Tablet or Smartphone Data Centre with related software applications web based.

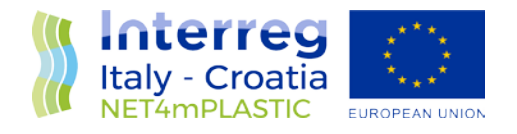

### <span id="page-10-0"></span>2.3 Participants

For testing the units, are required at least two people. Prosoft will lead the testing. Other partners can join.

### <span id="page-10-1"></span>2.4 Test procedures and results

The present section describes the test procedures aimed at verify the correct behaviour of the communication integration between remote units and the data centre. The test procedures shall verify the functionalities according to the following table.

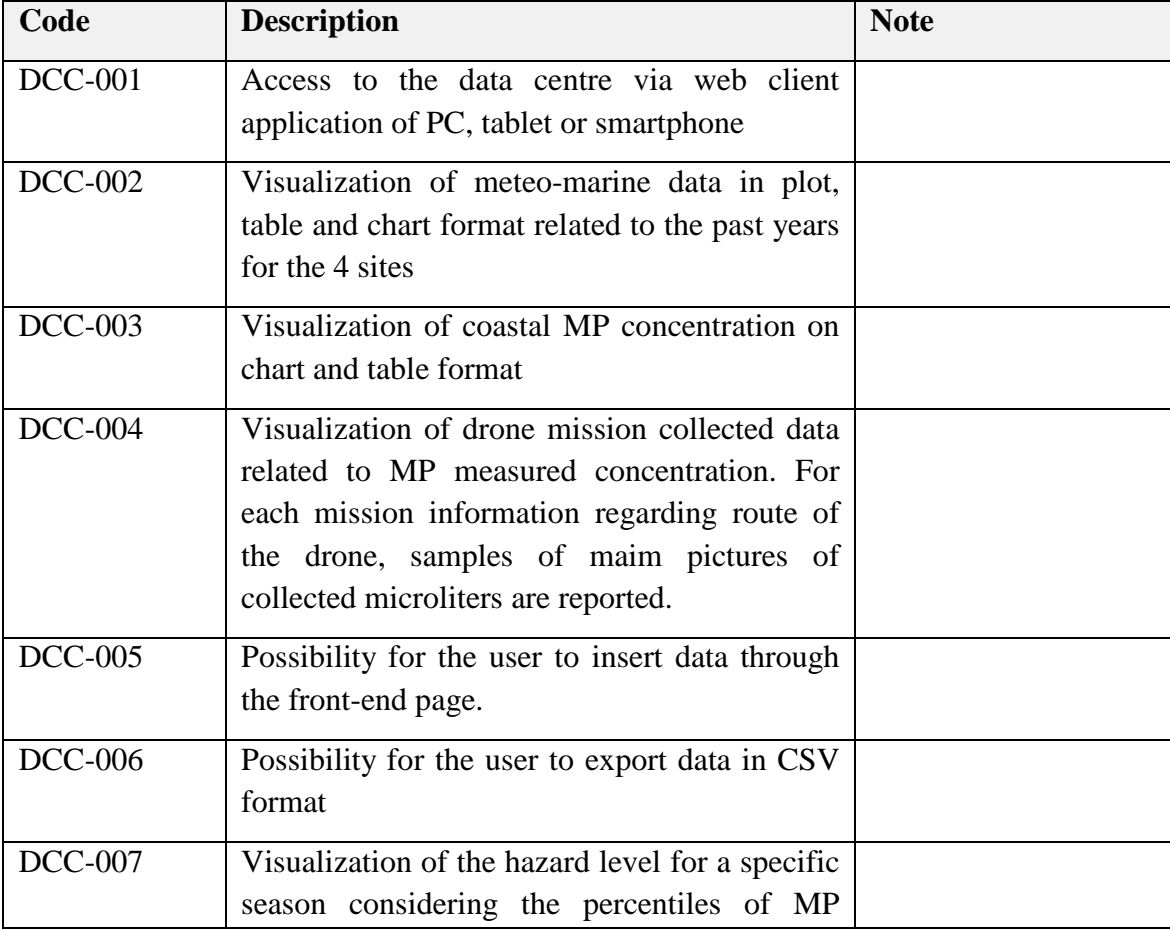

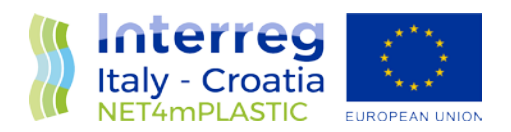

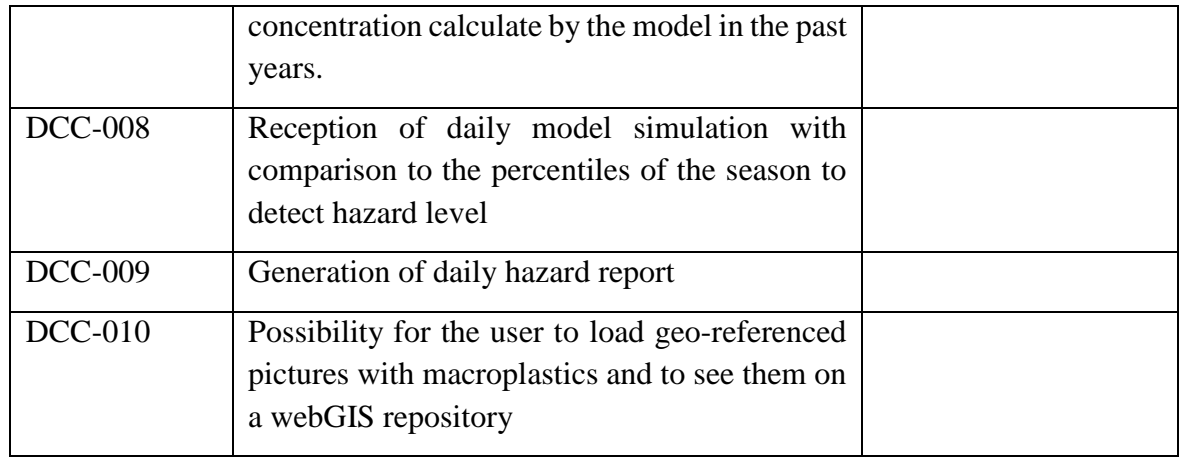

A test case is a well-defined test procedure with:

- a *Code* to facilitate its identification;
- a *Title* summarizing the scope of the specific test;
- a *Scope* describing the scope of the test;

a set of *Pre-Conditions* describing the initial conditions of the system and of the test environment and facilities before to execute the test procedure;

a *Procedure* describing how the test will be carried out;

the *Successful Expected Results* describing the set of results to consider the test successfully passed.

The next pages contain sheets detailing for each requirement to be tested the procedure and the expected successful results. For each sheet there is a section to take note of the real results/data collected during the execution of the test procedure.

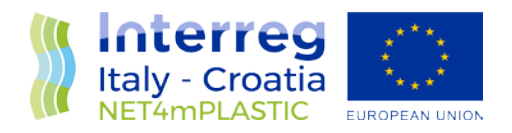

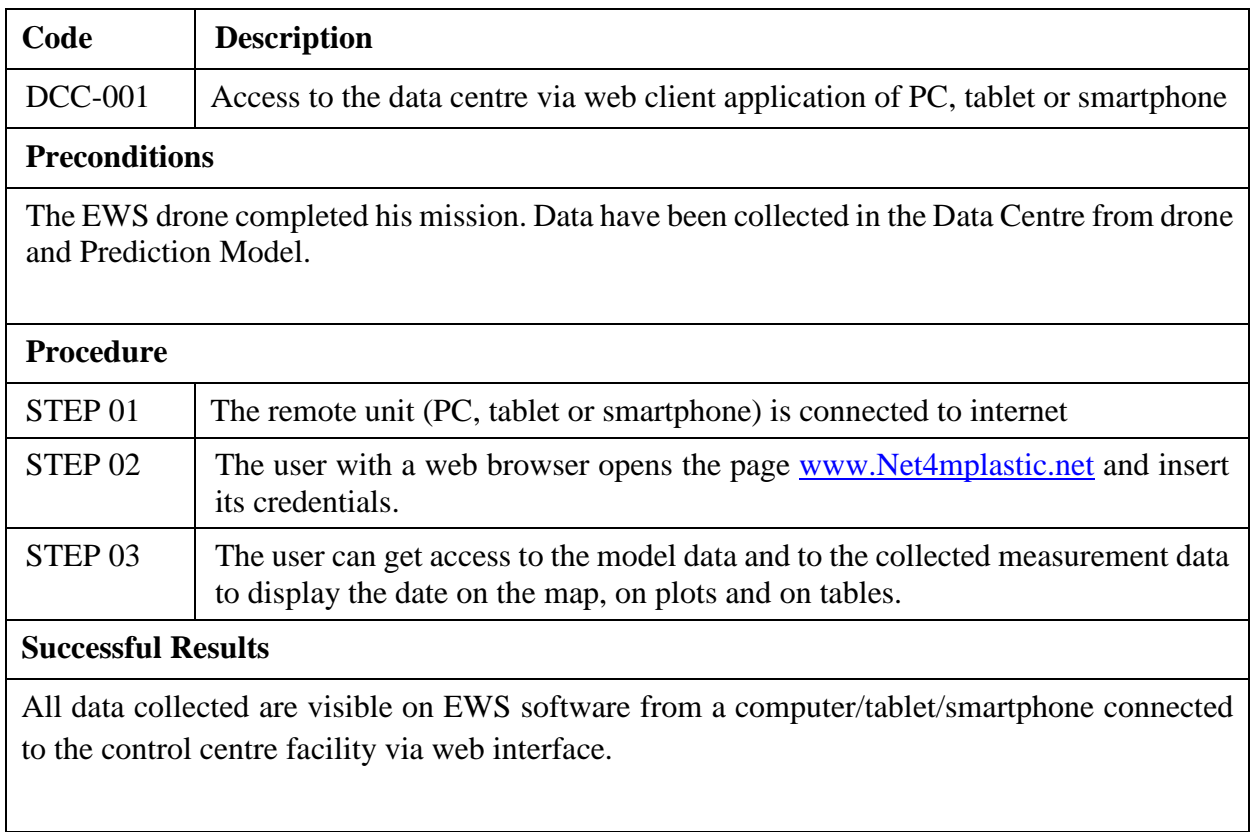

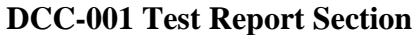

**Date 10/06/22** 

All data transfer processes work properly and data are finally visible on the EWS software platform as shown hereinafter

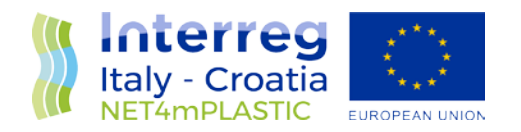

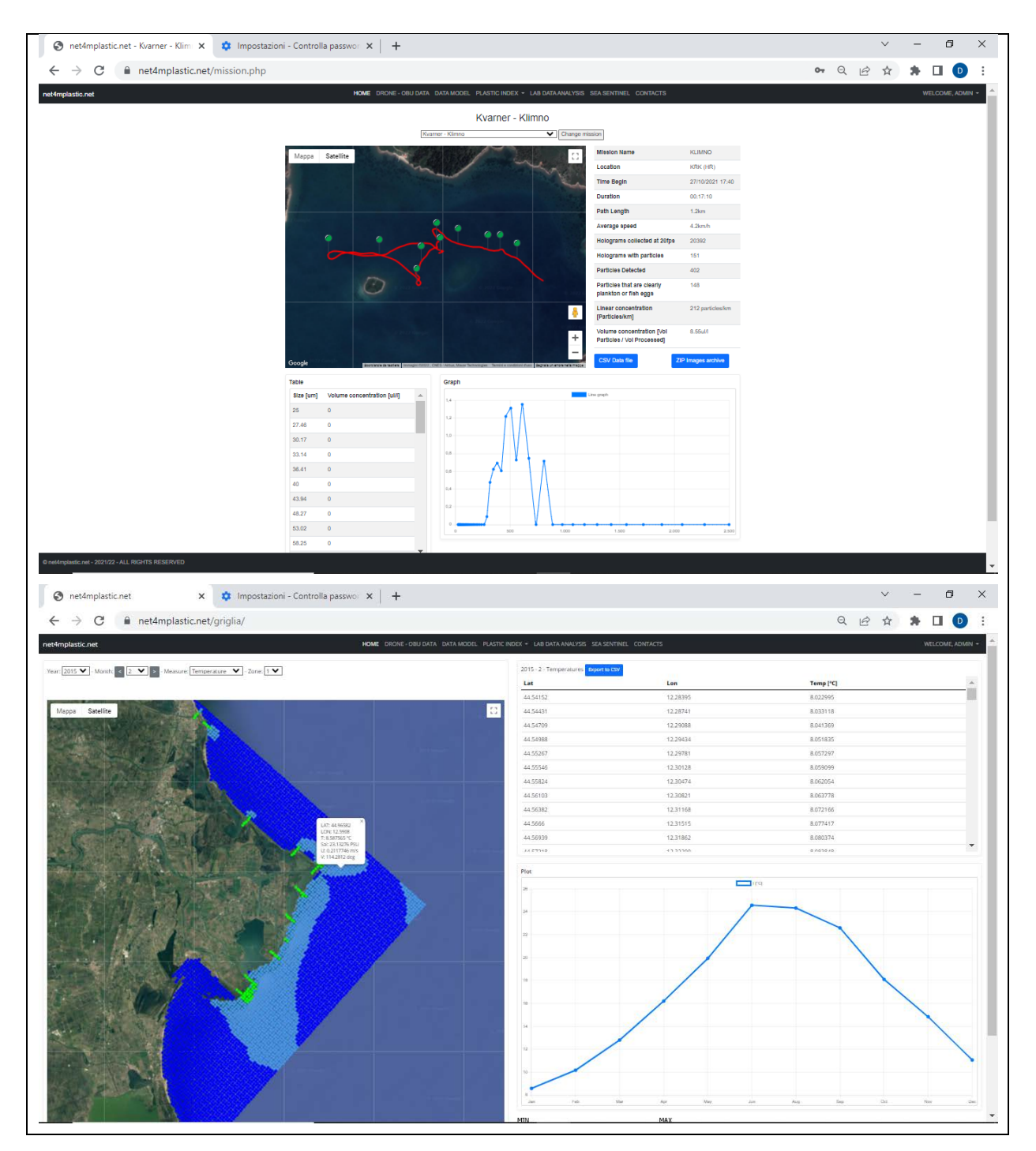

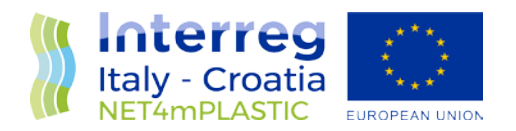

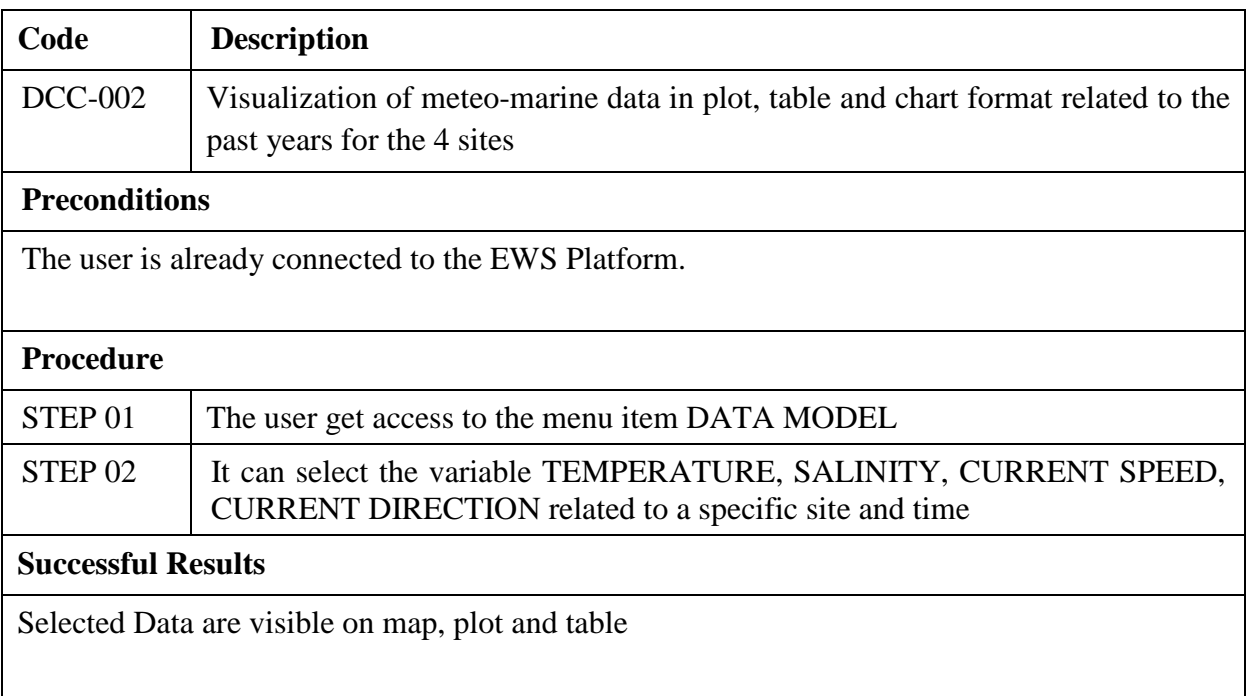

#### **DCC-002 Test Report Section Date 10/06/22**

This section logs the result as shown hereinafter

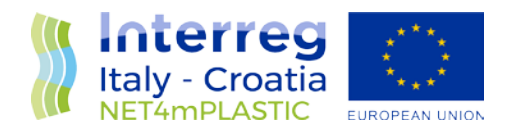

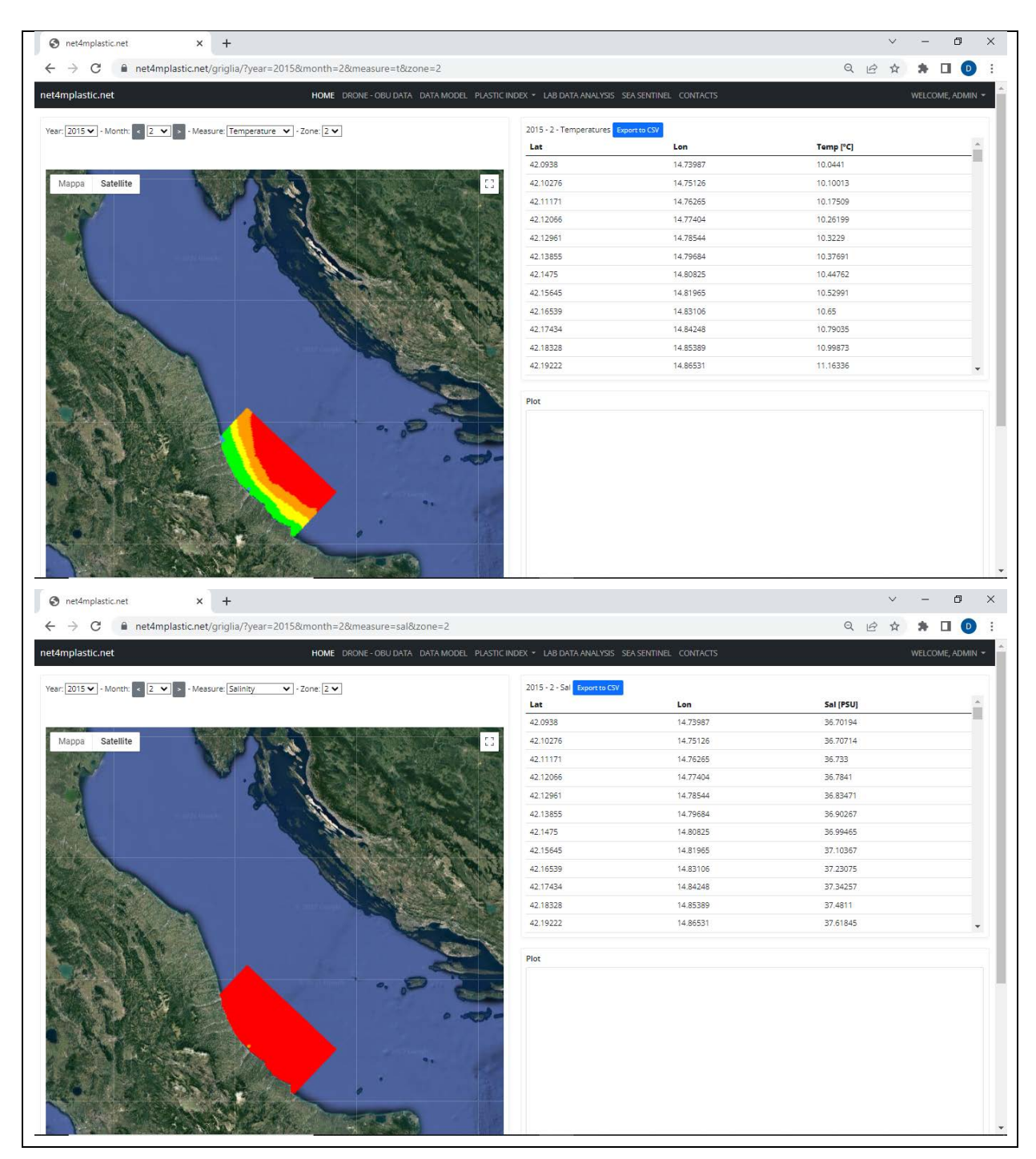

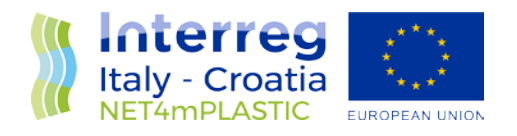

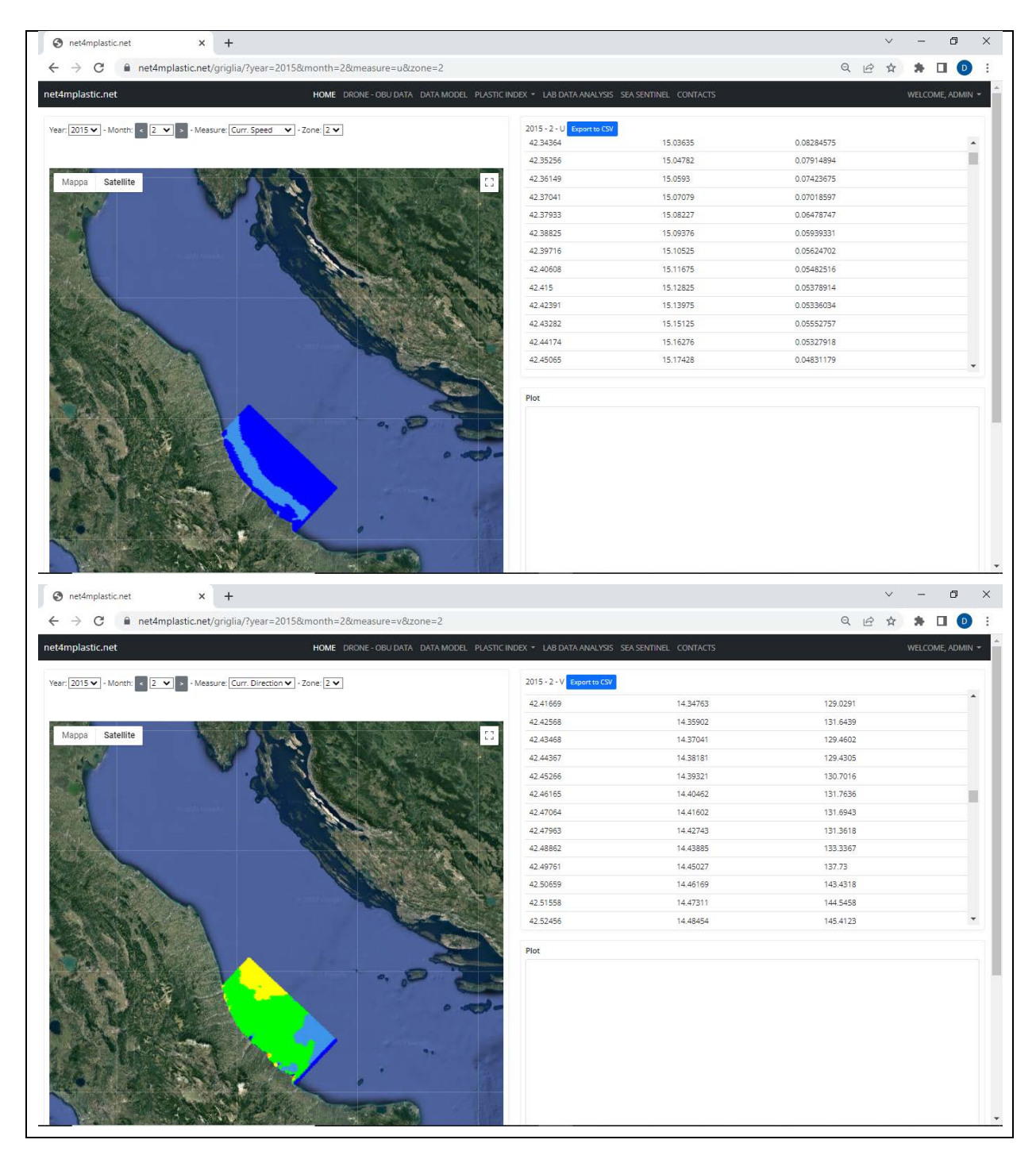

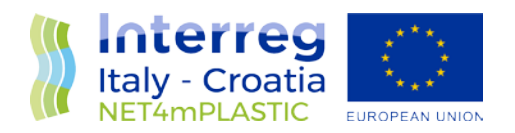

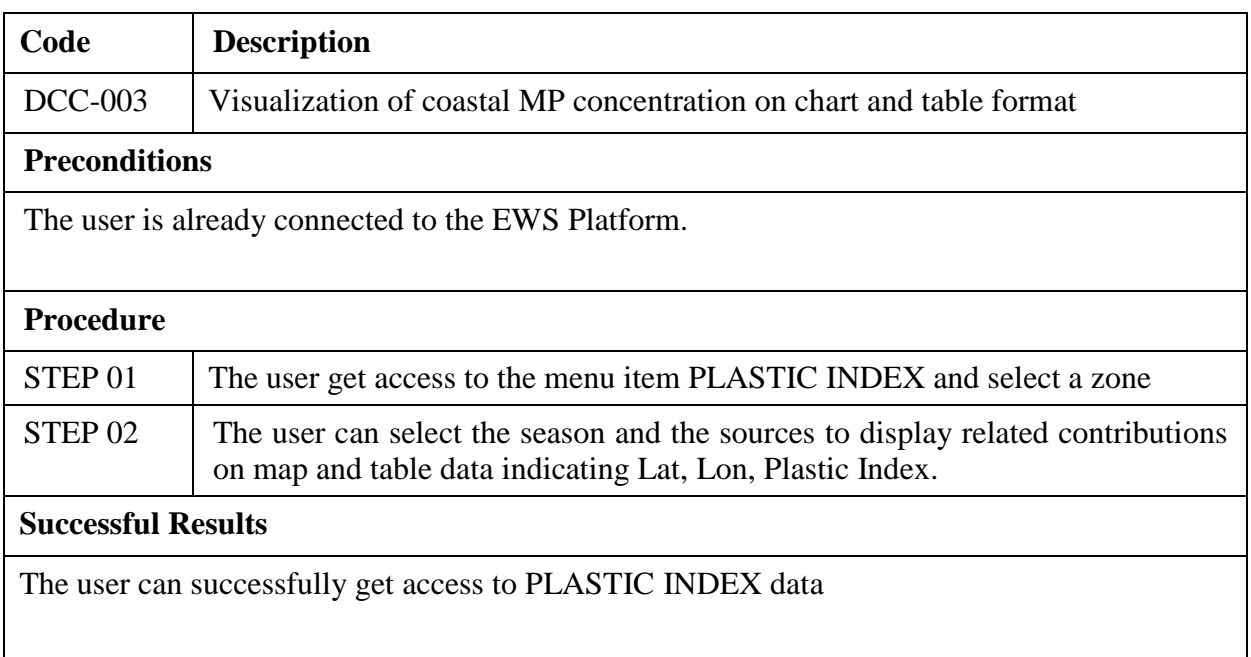

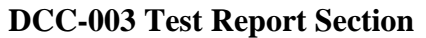

**Date 10/06/22** 

Here below some screenshots of PLASTIC INDEX data

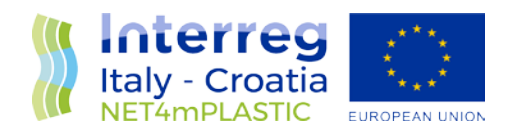

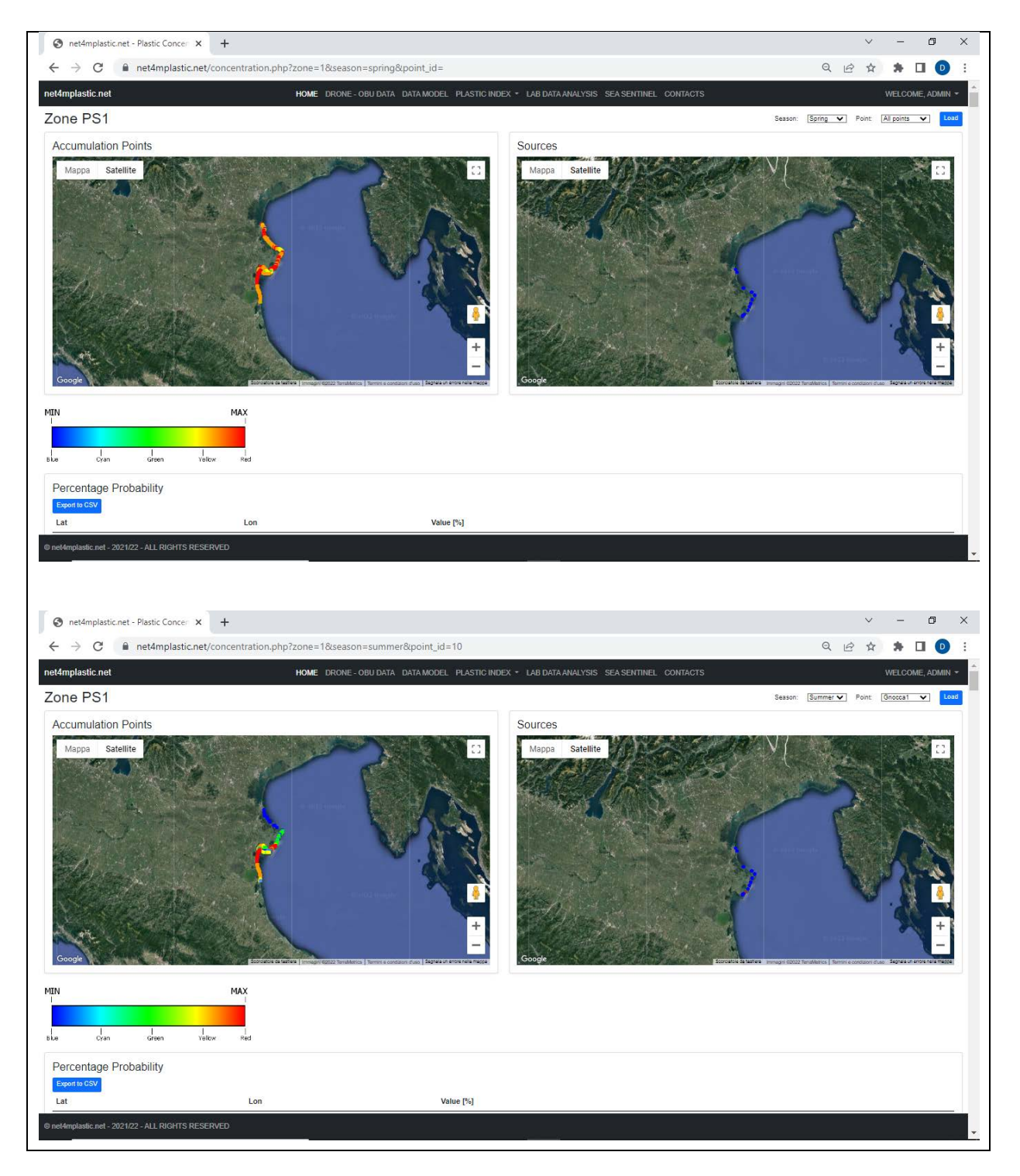

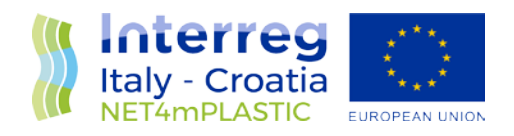

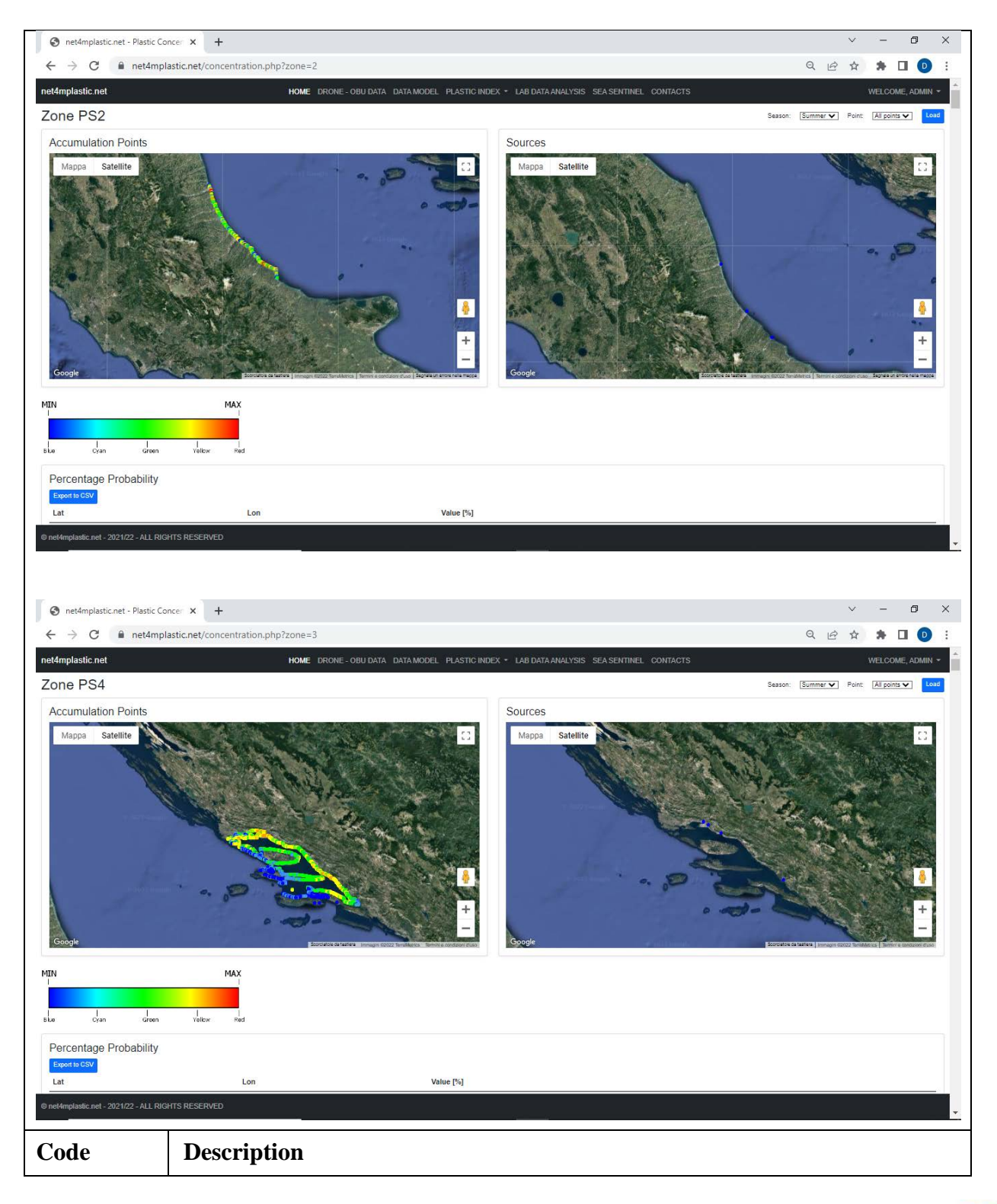

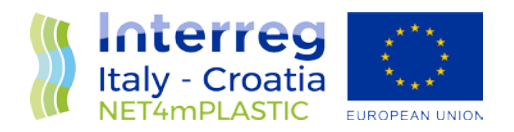

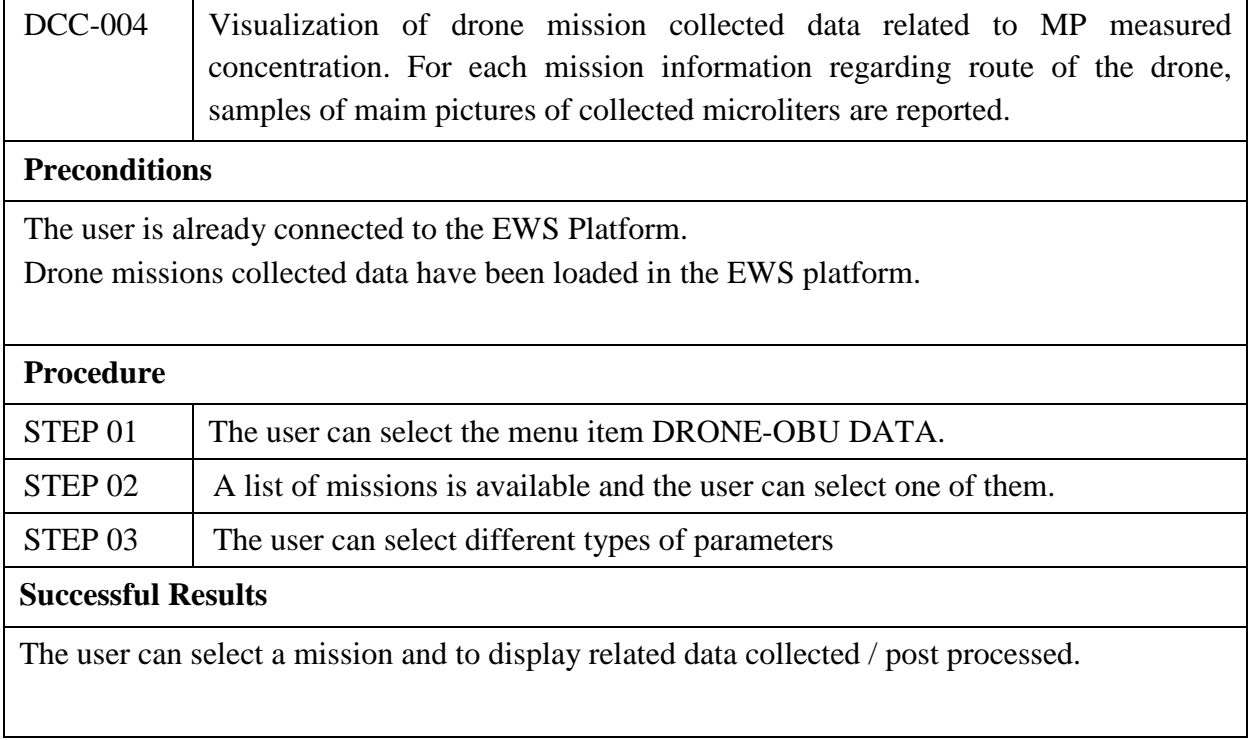

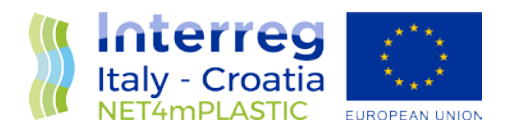

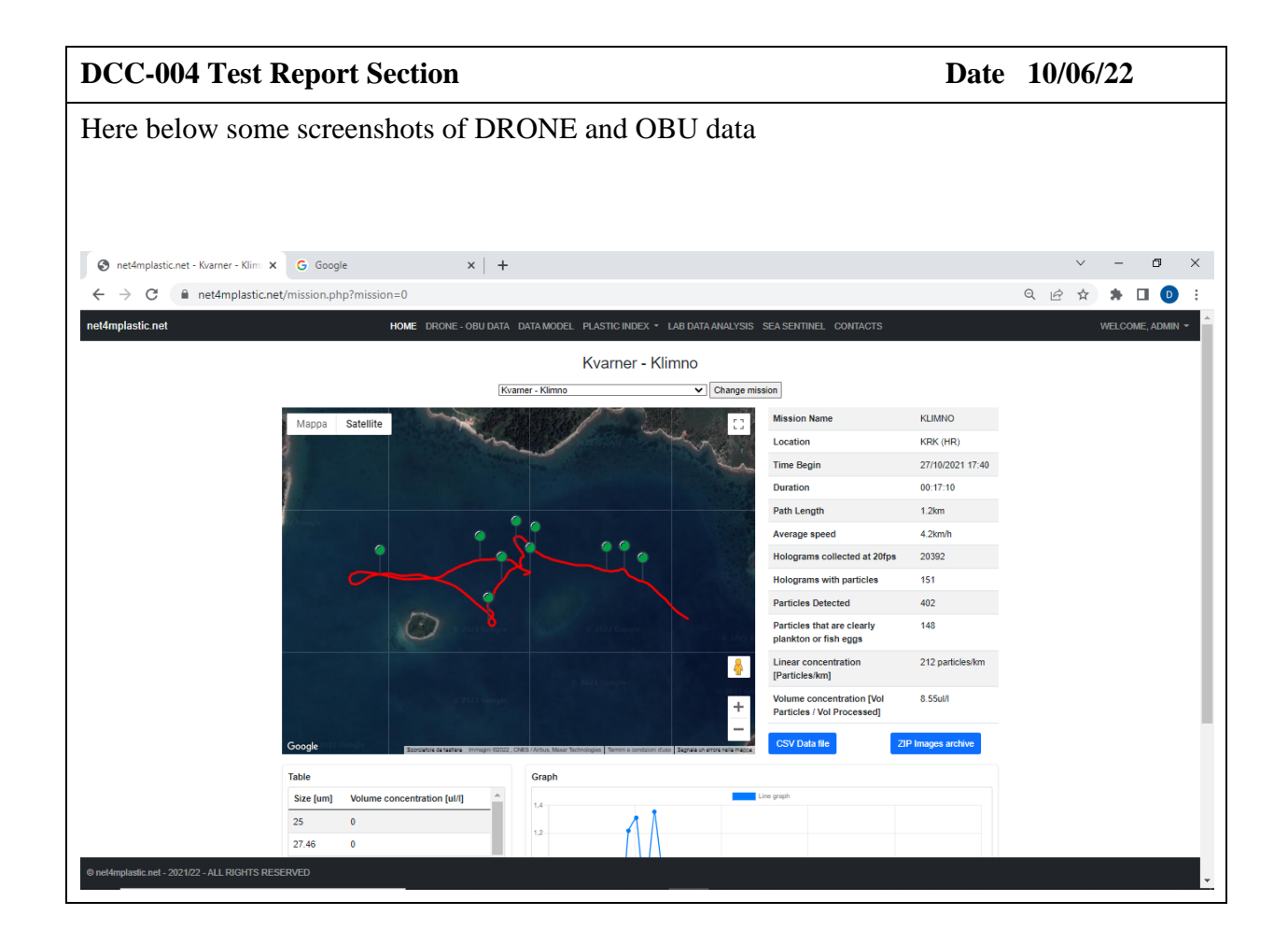

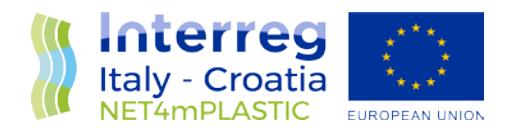

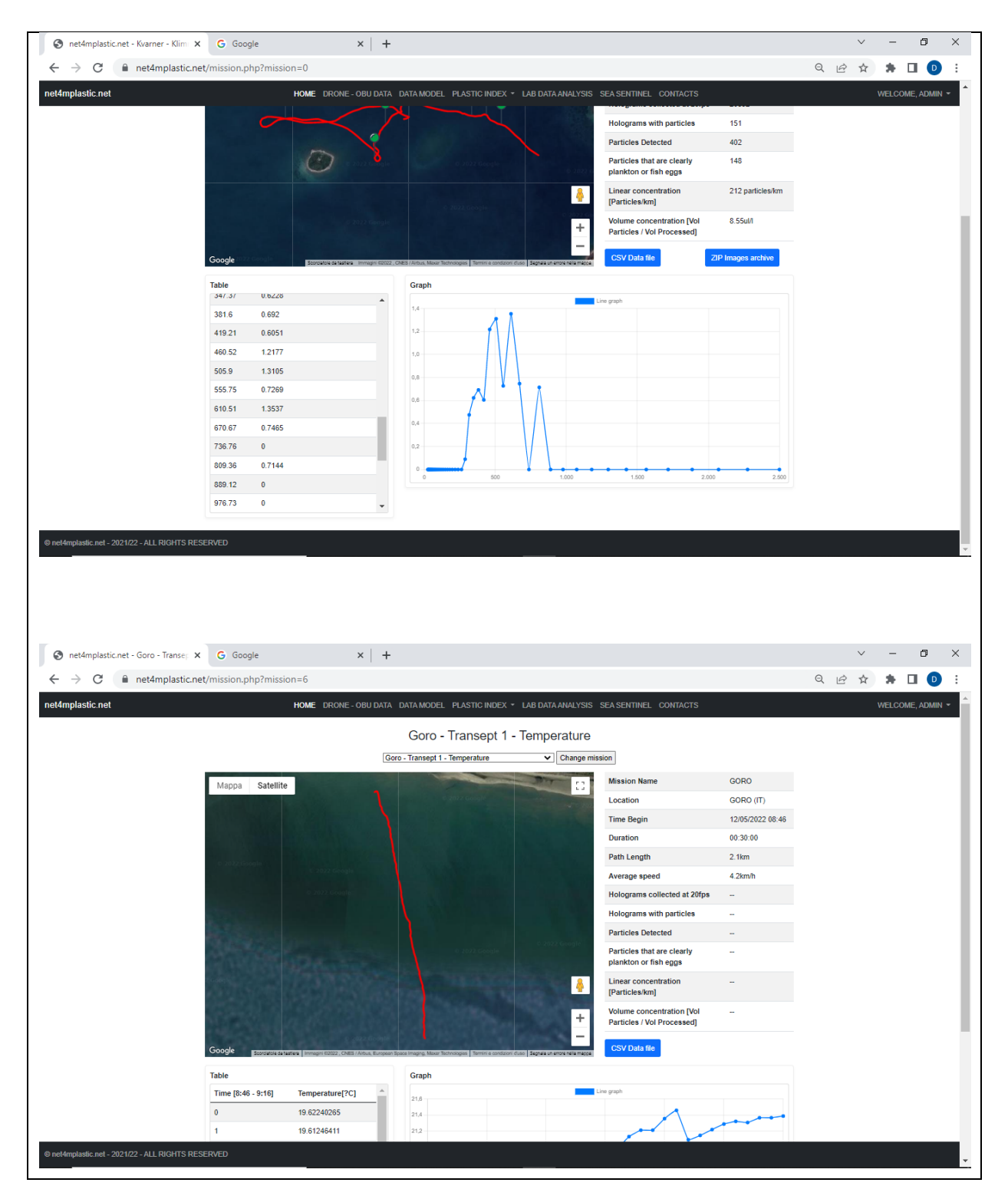

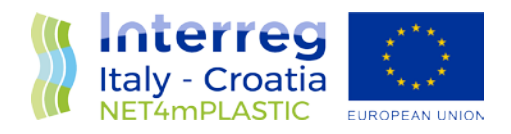

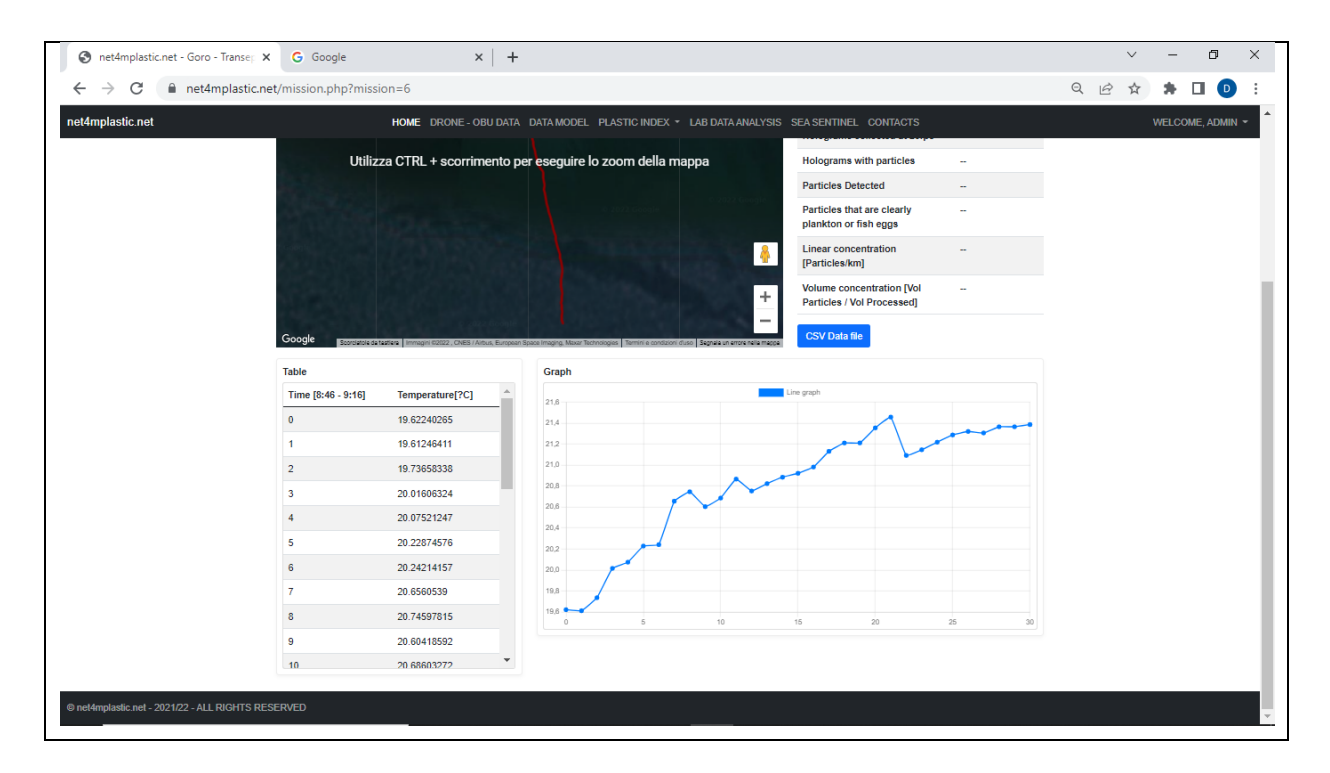

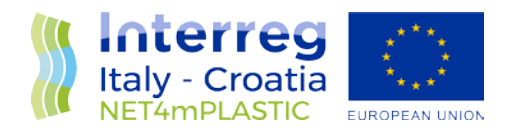

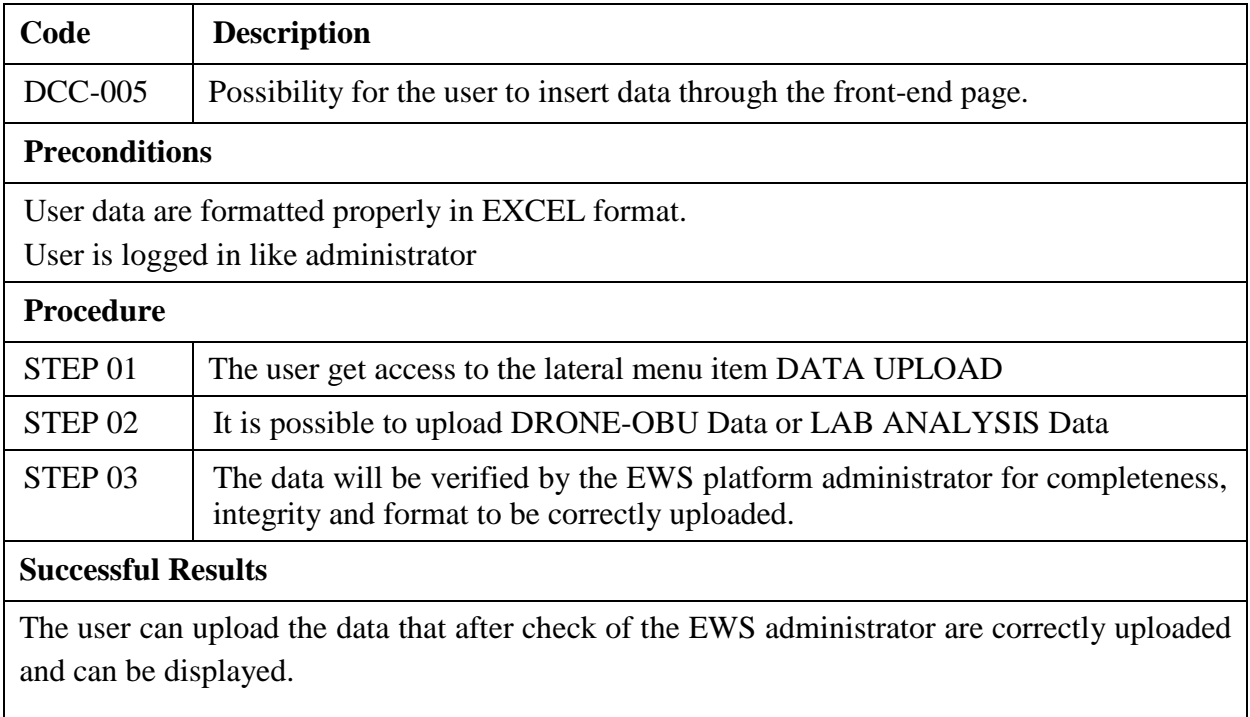

### **DCC-005** Test Report Section Date 13/06/22

The data are successfully uploaded for DRONE-OBU mission and for LAB ANALISYS as indicated in the screenshots hereinafter

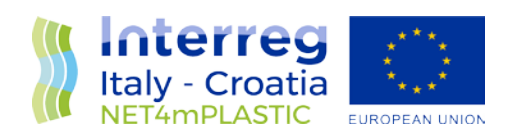

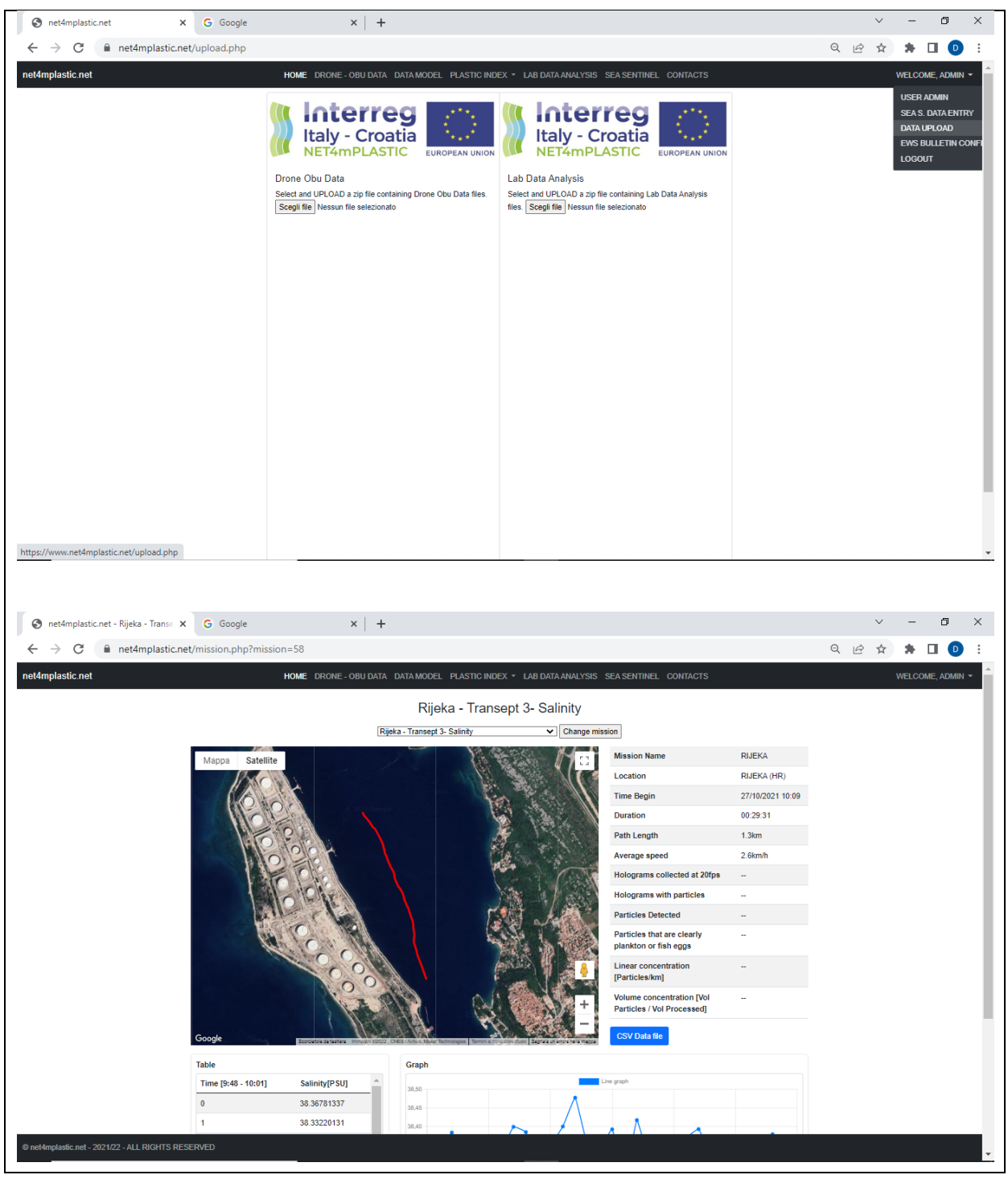

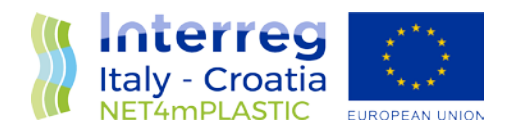

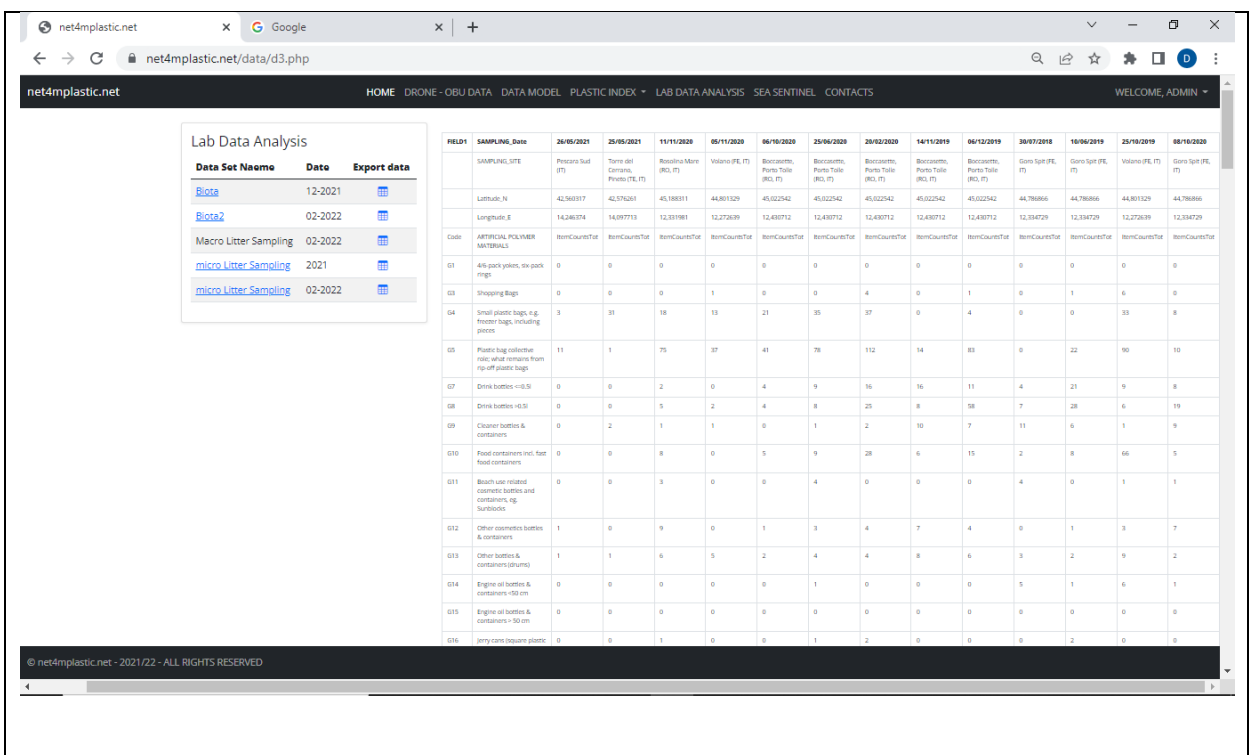

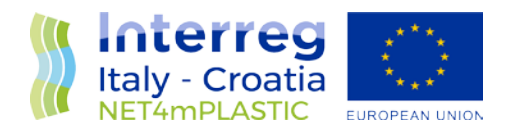

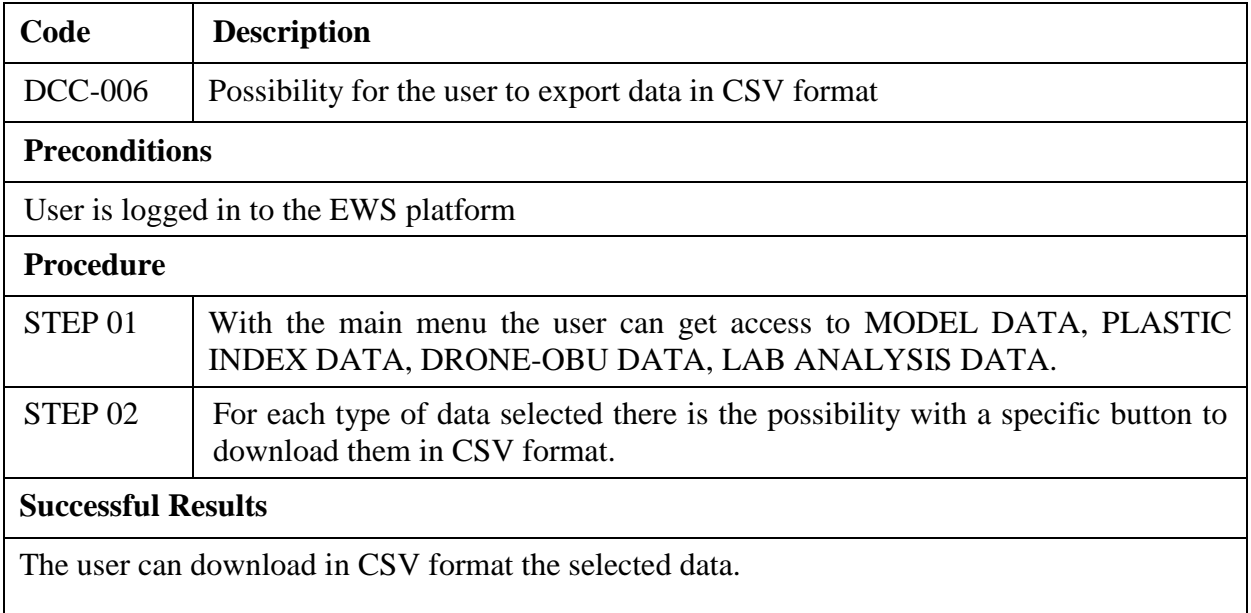

### **DCC-006** Test Report Section Date 13/06/22

The data are successfully uploaded for DRONE-OBU mission and for LAB ANALISYS as indicated in the screenshots hereinafter

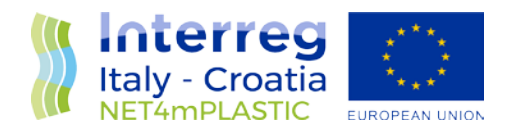

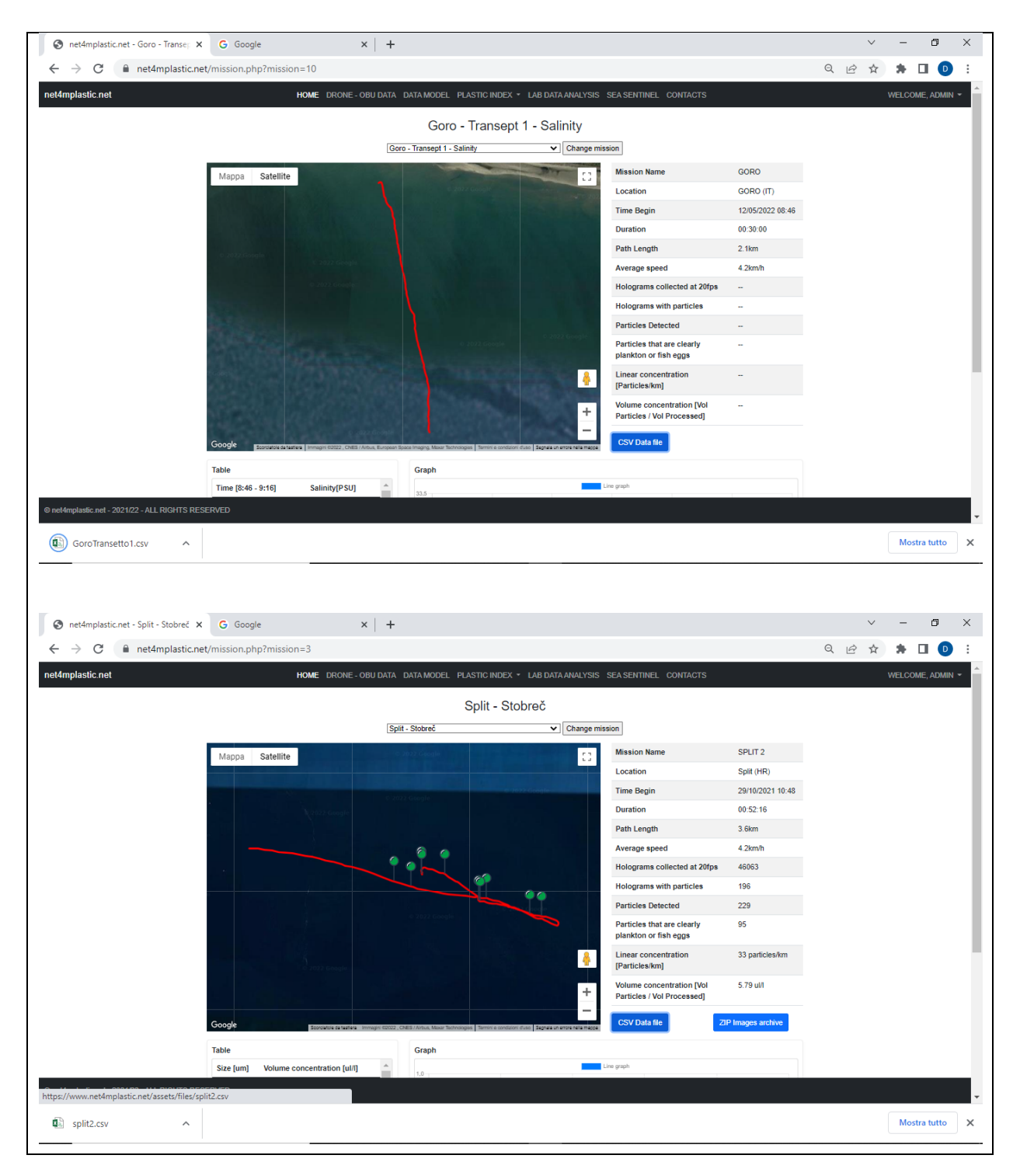

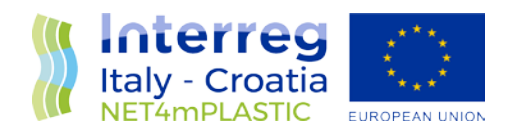

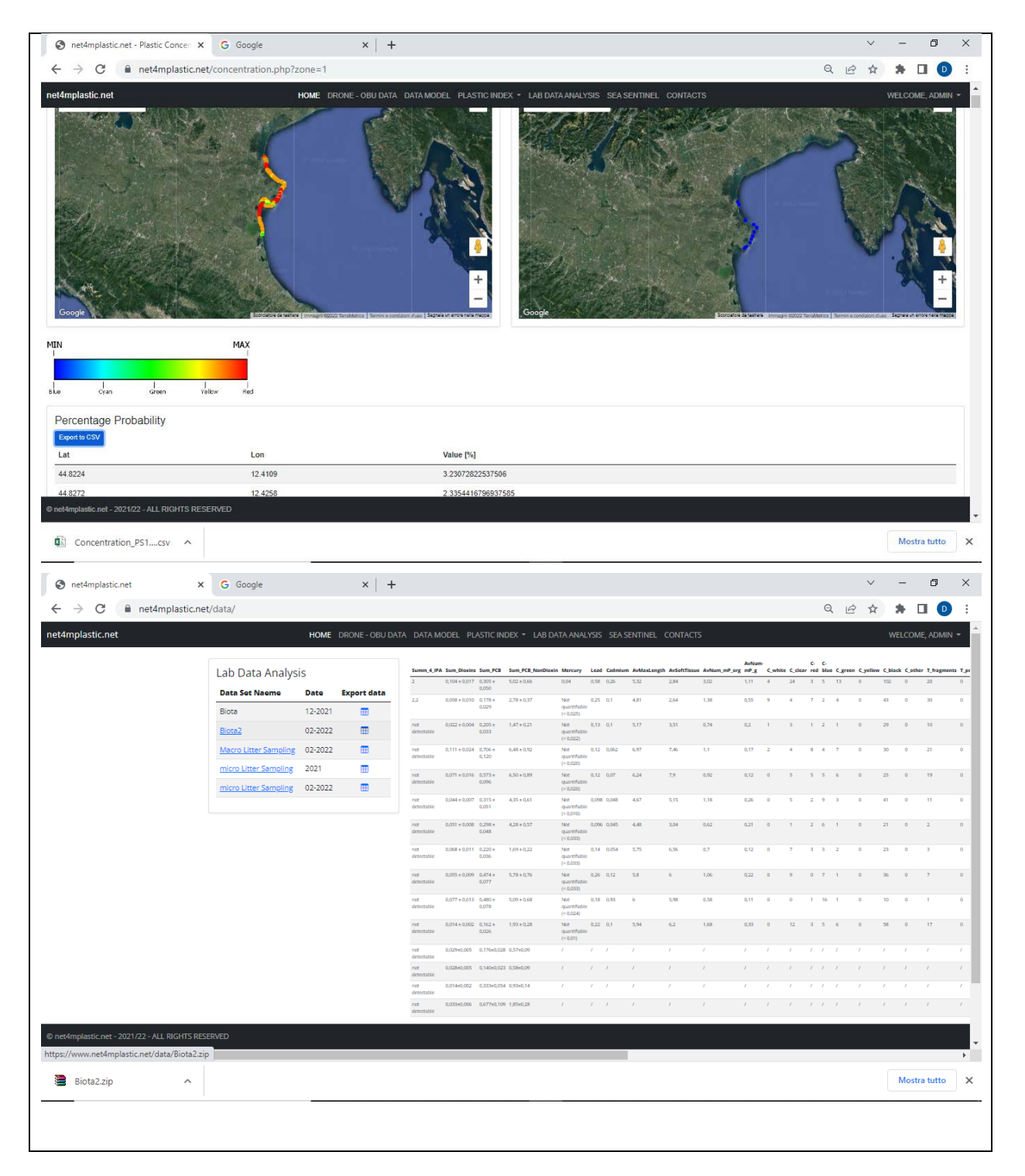

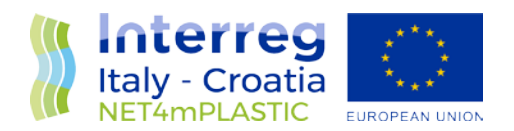

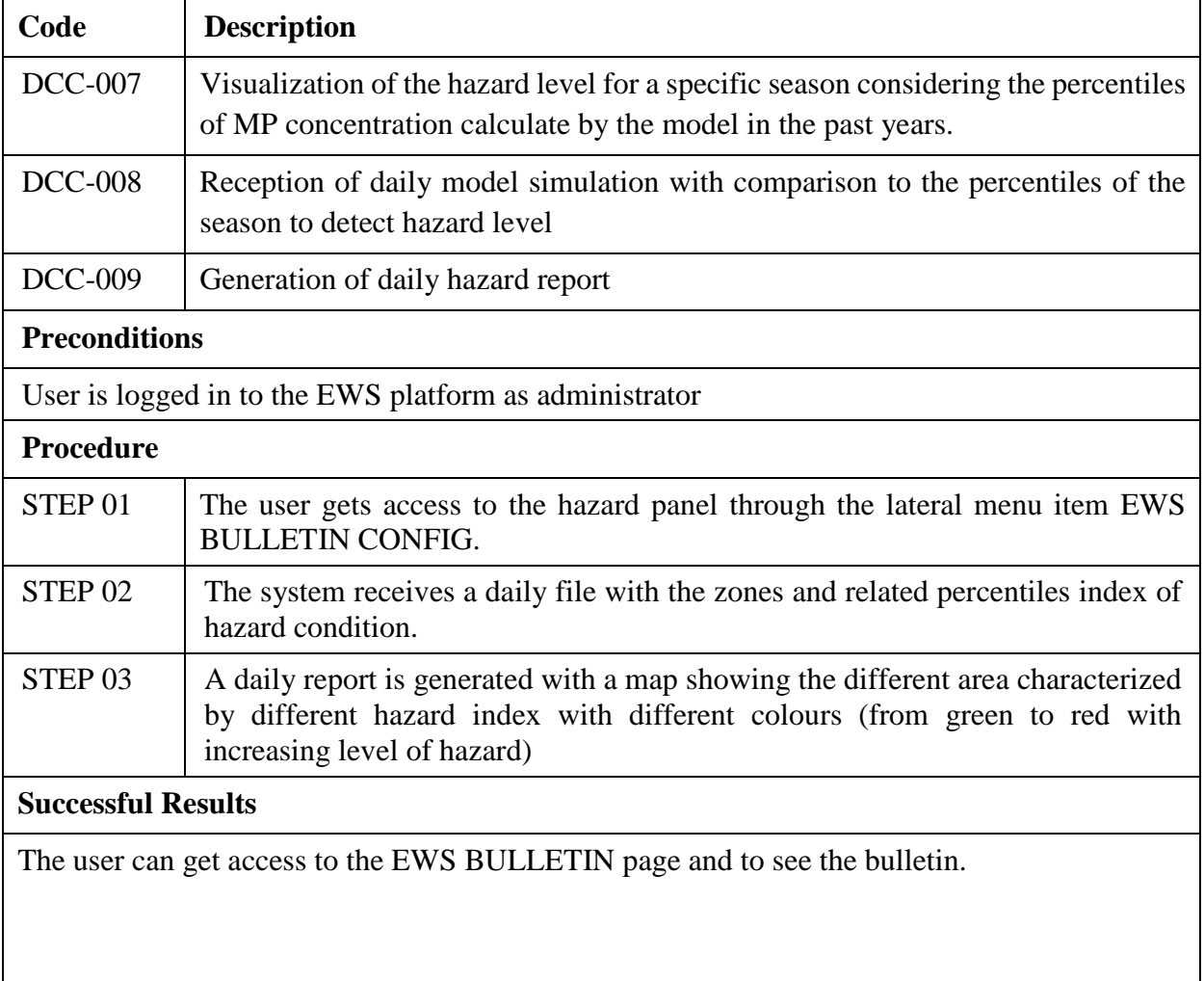

### **DCC-007, DCC-008, DCC-009 Test Report Section Date 15/06/22**

The bulletins are generated as shown in the following screenshots

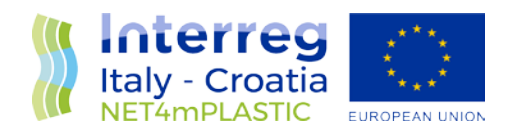

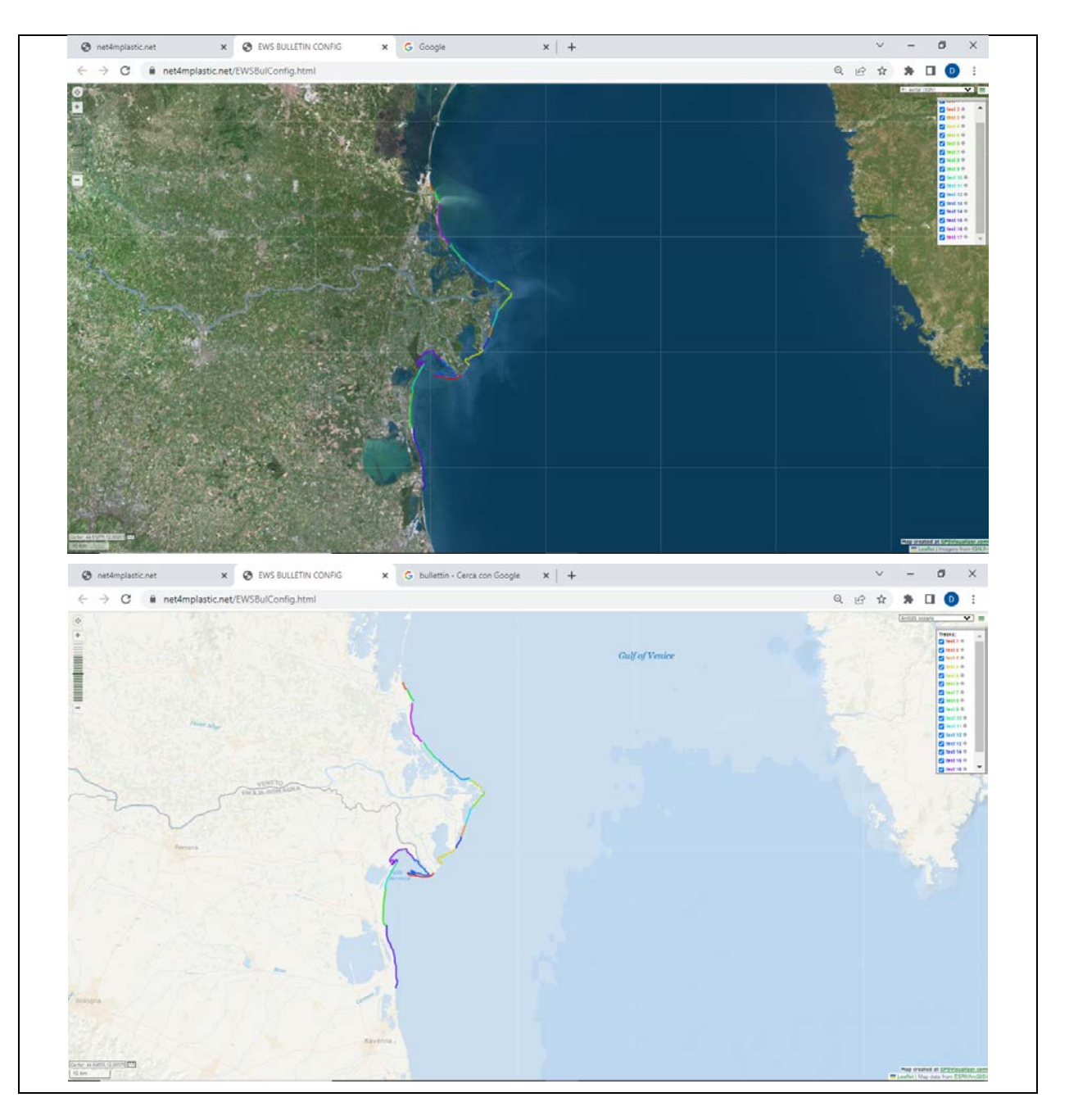

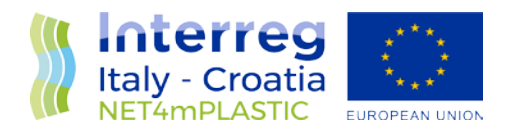

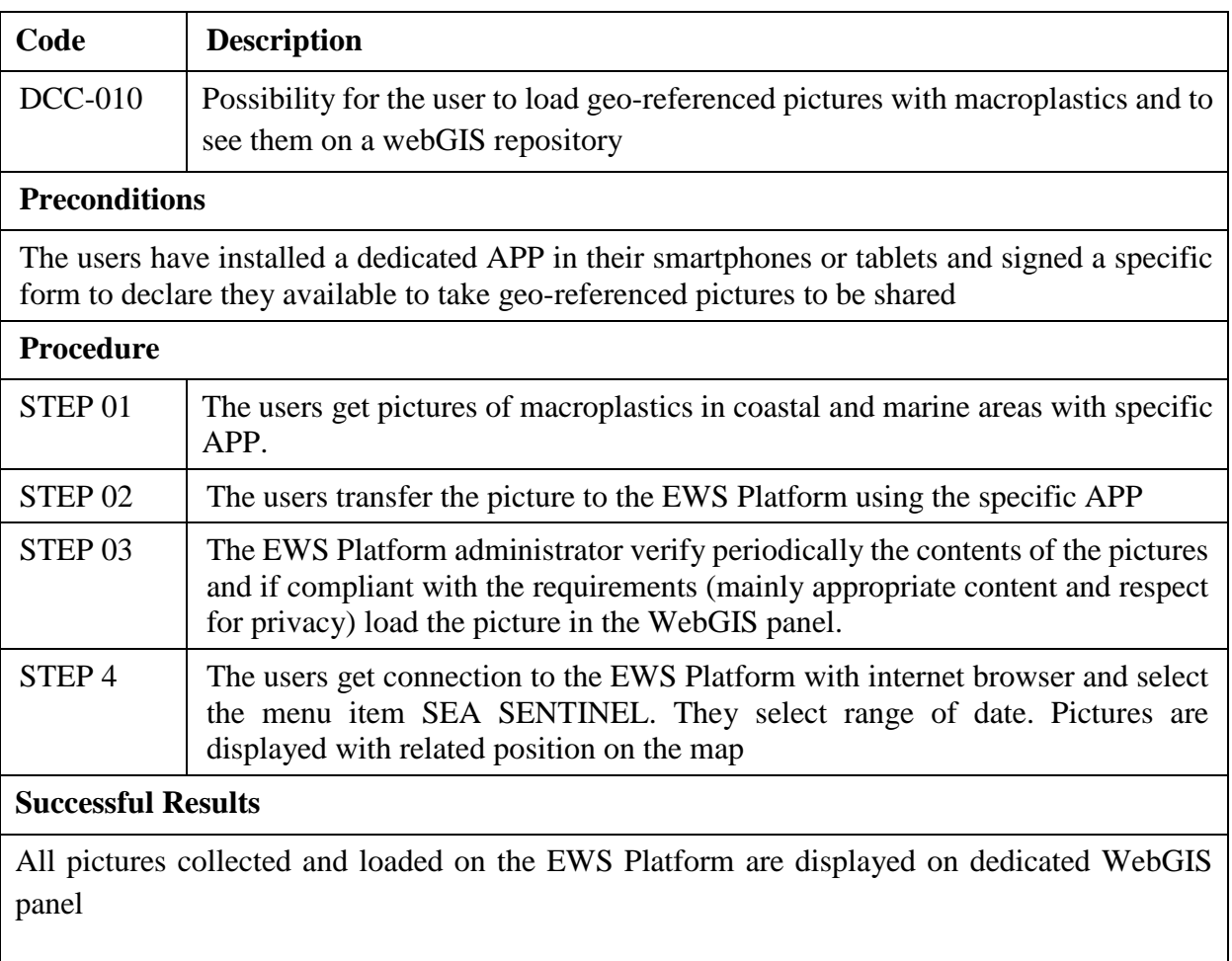

### **DCC-010** Test Report Section Date 15/06/22

The pictures are correctly displayed

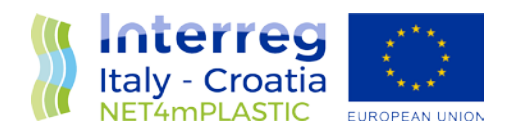

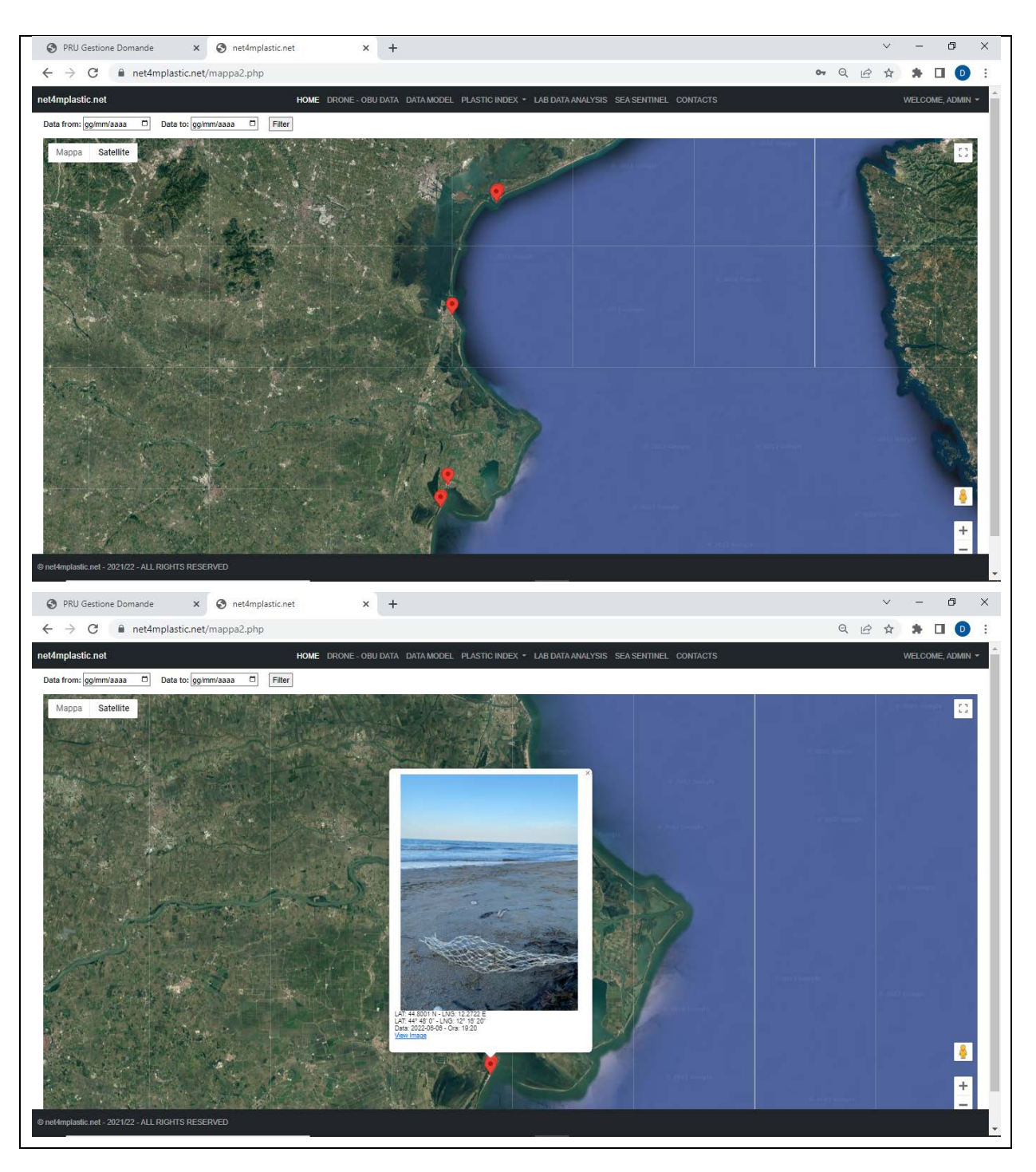